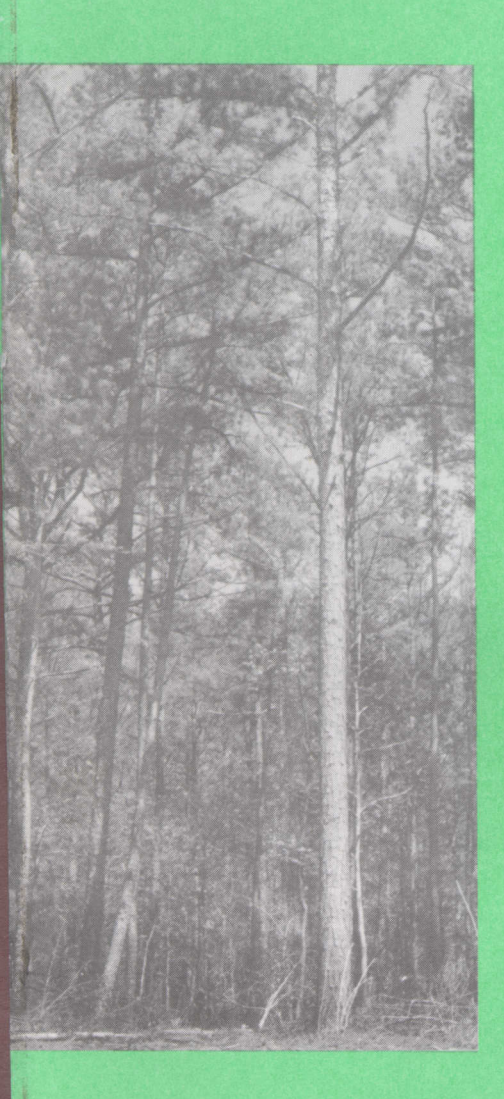

 $603$ 

 $D$ **ESIGN AND DEVELOPMENT** OF A **MULTIPURPOSE FOREST PROJECTION SYSTEM FOR SOUTHERN FORESTS** -I ~r I I

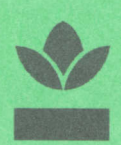

Bulletin 603 January 1990 Alabama Agricultural Experiment Station Lowell T. Frobish, Director Auburn University Auburn University, Alabama

## **CONTENTS**

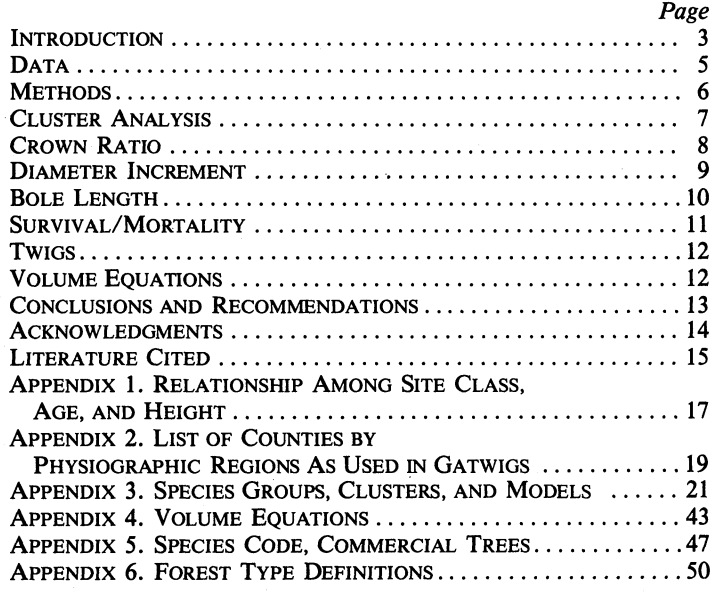

**FIRST PRINTING 3M, JANUARY 1990**

*Information contained herein is available to all without regard to race, color, sex, or national origin.*

# **Design and Development of a Multipurpose Forest Projection System for Southern Forests <sup>1</sup>**

ROGER K. BOLTON and RALPH S. MELDAHL<sup>2</sup>

#### **INTRODUCTION**

IMILARITIES in physiographic **regions** and forestry land **use** exist among **states** in the South. Therefore, data about forest growth **processes** from **one state may be** applicable to **similar areas** in other **states** of the region. Data from Georgia **were used** in development of the forest growth projection system reported **herein,** but the system should be applicable to **similar** physiographic **areas** in Alabama and other Southern **States.**

Georgia has a total land **area** of 37.3 million acres, of which 64 percent is classified as commercial forestland *(11).* Within Georgia, five physiographic regions exist, as shown by the accompanying map: Lower Coastal Plain, Upper Coastal Plain, Piedmont, Ridge and Valley, and Blue Ridge. These regions are occupied by six **ma**jor forest types and a variety of tree species. Due to the size and diversity of the forest resource found within the State, the development of growth and mortality models for Georgia was formidable. When developing models, this size and diversity had to be considered. Thus, a large dataset was required to model the numerous conditions represented.

This report documents the modeling process used to derive a forest growth projection system for Georgia. This system is an individual tree distance independent simulation package for predicting tree and stand growth (7). Models were developed to predict live crown ratio, annual diameter increment, bole length, and mortality. These models

<sup>&#</sup>x27;Project jointly funded by Alabama Agricultural Experiment Station, Forest Resources System Institute (FORS), and Georgia Forestry Commission.

<sup>&#</sup>x27;Research Associate and Assistant Professor of Forestry.

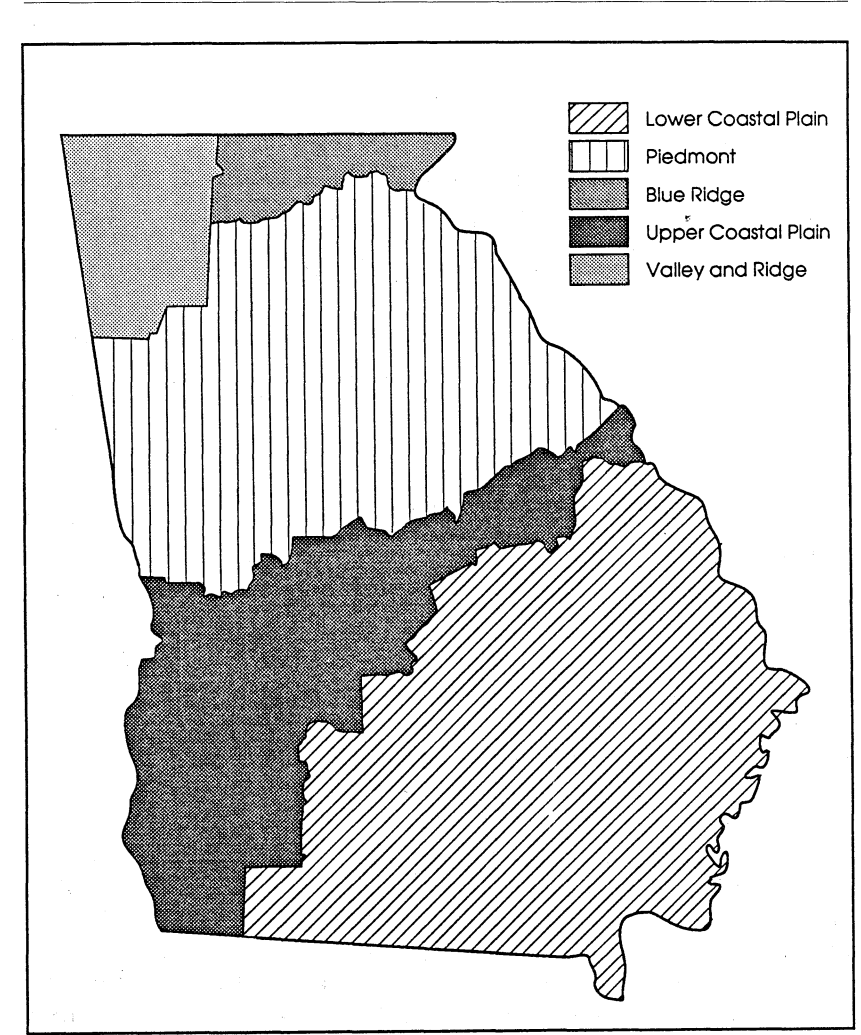

**ALABAMA AGRICULTURAL EXPERIMENT STATION**

**Physiographic regions of Georgia.**

were then implemented into the TWIGS 2.0 framework (3). Only the major results of these efforts are presented. If more information is desired, refer to Bolton and Meldahl (2).

The development of growth and mortality models is an ongoing process. With each new model, many different statistical techniques were investigated to insure that the growth processes were adequately modeled. In addition, several new techniques were developed and utilized in the modeling process.

#### **DATA**

The data for this study were obtained from the U.S. Forest Service Renewable Resources Evaluation Project. The data were from the Forest Survey of Georgia and were collected by the Southeastern Forest Experiment Station over a 3-year period beginning in 1980. In this survey, plots were systematically located on a 3-mile grid with a random start in each county of the State. These plots were based on a 10-point cluster design, with a distance of 70 feet between points. On commercial forest land, timber volume recordings were made on only three of the points. On these points, a fixed and a variable radius plot were established. The variable radius plots were used for all trees greater than or equal to 5 inches dbh, and were based on a basal area factor of 37.5. The fixed area plots were used for all trees smaller than 5 inches dbh and were based on a radius of 6.8 feet. For more detailed information on the Survey, please refer to Tansey *(11).*

Forest Survey collects a multitude of information. As with most large sets of data, considerable time was spent examining the data and understanding variable definitions. For the purposes of modeling growth, some survey data variables are defined in ways which prohibit their use or make them difficult to use in analyses of growth. In addition, two other problems are inherent in using Survey data: Stand history is never completely known, and the sample design used was not optimal for modeling growth. However, these weaknesses in the data were not severe enough to preclude their use, and survey data provide a reasonable representation of current forest lands in Georgia. Furthermore, no other data have been found which cover the numerous growing conditions found throughout the State.

Competition variables are an integral part of a distanceindependent projection system. They consist of such variables as basal area larger, trees per acre larger, number of trees per acre, and basal area per acre. The competition variable basal area larger is defined as the amount of basal area per acre greater than or equal to the basal area of the current tree. Similarly, trees per acre larger is defined as the number of trees per acre that are greater than or equal to the current tree. During the 10-year span that these measurements covered, many trees were cut, died, or grew on to the plot. Competition variables were thus needed that would measure the effect of these trees leaving and entering the plot. Therefore, for the purposes of modeling, those trees which were ongrowth/ingrowth 1/2 of their time 1 value was contributed to the time 2 competition variables. Likewise, those trees which died or were cut were allowed to contribute 1/2 of their time 1 values to their time 2 competition variables. For example, if a tree died, then half of what that stem represents in basal area/acre at the initial measurement (time 1) was figured into the competition variables (i.e. basal area larger) for the second remeasurement period (time 2).

One of the more important variables used in growth modeling is some measure of site quality. Unfortunately, site index is not directly collected by Forest Survey. Instead a site is placed into site classes, based on the potential yield of that site. This is calculated by measuring the total height and age of a dominant tree which represents the sample location. Site class is then determined by reading the appropriate graph, Appendix 1. This site class can be converted to a site index figure using the table in Appendix 1. This was not a very accurate way to measure site index, but necessary for using these data. The paucity of information dealing with natural stands in the Southeast leaves few alternatives to this approach.

Physiographic regions were based on maps presented by Walker and Perkins (15), and which are currently being used by the Georgia Forestry Commission. Because the most detailed location variable within these data was county, physiographic regions were broken down according to counties. A listing of counties assigned to regions for the purposes of modeling is presented in Appendix 2.

#### **METHODS**

Four different sets of models for individual trees were developed to predict tree growth. Models were developed to predict crown ratio, annual diameter increment, bole length, and mortality. Four assumptions on tree growth were adhered to in the development of the methodology for deriving these models. First, species grow differently on the same site, e.g., loblolly pine versus sweetgum on the same site. Second, individual species may grow differently in the different physiographic regions of Georgia, e.g., loblolly pine in the Ridge and Valley versus loblolly pine in the Lower Coastal Plain, given identical stand conditions (age, site, density, etc.). Next, an individual tree may grow differently in different forest types, e.g., loblolly pine in the loblolly pine forest type versus loblolly pine in the oak-pine forest type, given identical stand conditions (age, site, density, etc.). Finally, species could be separated into three major divisions: pines, oaks, and non-oaks. Any of these assumptions may be argued; however, it was felt that they provide a reasonable representation of tree and stand growth.

Imposing the above assumptions on the data resulted in a rather large four dimensional matrix [physiographic region (5 regions), forest type (18 types), species division (3 divisions), and species ( > 75 species)]. It was not desirable or practical to develop models for all cells within this matrix. Therefore, a clustering analysis was developed to shrink this matrix. This clustering algorithm is a heuristic attempt to group like cells of the large matrix together.

Next, regression analysis was used to derive a mathematical model for the characteristic being modeled (crown, diameter increment, bole length, mortality). This process first involved running a stepwise regression procedure to select variables for possible inclusion in the model for the aspect of growth being modeled. Then through repeated efforts to reduce the residual sum of squares and from examination of plots of residuals, a model form was selected for each major species division of the data (pines, oaks, non-oaks). Because cluster analysis also separates unlike groups, model forms can vary for clusters within each separation.

## **CLUSTER** ANALYSIS

The goal of cluster analysis is to combine similar groups and separate those which are dissimilar. Thus, for the characteristic of interest, the elements within a cluster should be more similar to each other than they are to elements of another cluster. Use of cluster analysis for grouping species was described by Meldahl et al. (8). For more discussion on the principles of cluster analysis, please refer to Everitt *(6)* and/or Turner (12).

This clustering process was conducted for each model and species division. It starts by identifying the smallest feasible cell of the matrix, or species groups  $(SP_G)$ . A  $SP_G$  contained at least 30 observations and/or exhibited a good distribution of the variable being modeled. These groupings were considered the smallest possible units in the clustering process. The reductions were rather arbitrary, but were based on keeping a species within similar forest types (see Appendix 6 for forest type definitions) within physiographic regions.

The first step in this reduction was to find species within the five different physiographic regions which had enough observations

within a forest type to be considered a separate  $SP_G$ . Next, within a physiographic region, the pine forest types  $(F_T^T \rightarrow 40)$ , the upland oak forest types (40  $\leq$  = F\_TYPE =  $\geq$  50), or the hardwood forest types  $(F_T^T)$ PE > 50) were grouped together. When these groupings were not possible, either all the non-pine forest types  $(F_T + F)$  = 40) were grouped together, all forest types were grouped together, or physiographic regions were combined. These species groupings attempted to combine forest types which exhibited similar growth patterns.

The procedure used to group SP\_G's into clusters was a fourpart process:

1. Stepwise regression, plotting of variables, a literature search, and "trial and error" were used to select variables which exhibited a strong linear relationship with the function (crown class, diameter increment, bole length, or mortality) being modeled. For each of the  $SP_{\perp}$ G's, this simple linear model is fitted. The regression coefficients  $(B_0, B_1)$  for each of these models are then standardized and entered into the clustering algorithm.

2. Cluster analysis of SP\_G's into 15, 10, and 5 clusters was then performed using the clustering algorithm from Proc FASTCLUS (10). The simple linear relationship which produces the coefficients which minimized the mean square error was then chosen as the "clustering function."

3. Using a graph of the cubic clustering criterion, a graph of the clusters, and through some "trial and error," an "optimal" number of clusters was obtained.

4. Final adjustments were then made to insure SP\_G's were intuitively correct, e.g., cedar is not assigned to the same cluster as loblolly pine.

#### **CROWN RATIO**

Crown ratio is strongly correlated with stand density, competition, and tree vigor. Therefore, it is an important variable in predicting tree growth. Southeastern Forest Survey defines crown ratio as "the percent of total tree height that supports green, live foliage that is effectively contributing to tree growth" *(12).* This was measured for all live trees using 10 crown ratio classes, with each class representing different percents of live crown. These crown ratio classes were treated as "pseudo-continuous" variables. This was done by assigning the crown ratio  $(CROWN_R)$  to be the midpoint of the crown ratio class. Since CROWN\_R only existed for

8

trees at the second measurement, two sets of models were developed. One set predicted CROWN\_R in the future as a function of initial conditions and the other predicted CROWN  $\overline{R}$  as a function of the current conditions. The first set of models was used in the prediction of growth and mortality. The latter was necessary for the prediction of bole length.

Clustering of species groups was done for the three major groups (pines, oaks, non-oaks) by the methodology presented previously. Crown ratio was viewed as being very species specific. Therefore, the primary goal in deriving  $SP_G'$ 's was to group a species together and avoid clumping of different species as much as possible. Final clusters were based on the relationship of CROWN<sub>R</sub> = f(annual diameter increment). The "optimal" number of clusters was found to be 8 for pines, 13 for oaks, and 21 for the non-oaks. Multiple linear regression analysis was then used to predict CROWN\_R. Clusters and models may be found in Appendix 3.

#### **DIAMETER INCREMENT**

In most tree simulation packages, basal area increment or diameter increment is typically used as the basic measure of growth. West *(16)* showed that little difference existed between the two types of models. Since diameter growth was the main focus of interest, more flexibility and versatility were foreseen in developing a diameter increment model. Efforts were therefore directed toward developing annual diameter increment (DINC) models.

The clustering technique used for diameter increment followed that mentioned previously. However, in assigning  $SP_G's$ , more attention was given to separating species by region. The following variables along with the "optimal" number of clusters were used to model DINC.

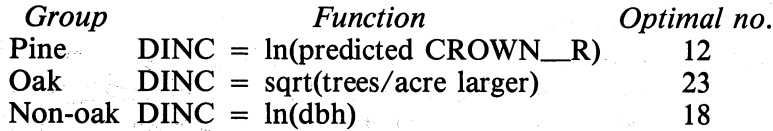

These final clusters may be found in Appendix 3.

Initial attempts at modeling DINC involved the use of non-linear regression models similar to those developed in the Lake States for STEMS *(13).* Such models are intellectually appealing. However, this approach did not produce satisfying results. Therefore, models

for each cluster were constructed by simply using multiple linear regression.

Next, an iterative method of fitting a power transformation to DINC was used to improve these initial models. This approach to fitting a transformation follows that suggested by Draper and Smith *(5).* The power transformation used was:

If lambda = 0 then  $W = ln(DINC)$ else  $W = ($ (DINC\*\*lambda) - 1.0)/lambda

This transformation assumes that DINC  $> 0$ . Within each group (pine, oak, non-oak), several clusters were identified for which transformations on the previously derived models had a marked impact on the analysis of the residuals. After comparing the maximum lambda value and its corresponding confidence interval for these select clusters, an acceptable value was chosen for lambda. The regressions were then estimated again using this value for lambda to calculate the power transformation. In all but a few cases, gains of 1-10 percent were noticed in the r-square. Furthermore, the analysis of the residuals showed marked improvement in every regression. The models, coefficients, and transformations for the final models are given in Appendix 3.

### **BOLE LENGTH**

Equations were needed to predict some form of tree height, for use in calculating volumes. The preferred approach would have been to develop a height increment or bole increment equation, similar to that of DINC. However, the only measure of height in the data was bole length (BOLE) of trees at time 2 which had a dbh  $\ge$  = 5 inches. The Southeastern Forest Survey defined BOLE as "the distance on the main stem from a 1-foot stump to a 4-inch diameter outside bark." This definition set restrictions on the volume equations used in TWIGS.

The procedure used to develop the bole length models was the same as those used for DINC and CROWN\_R. The cluster analysis resulted in clustering on the following equations and number of clusters:

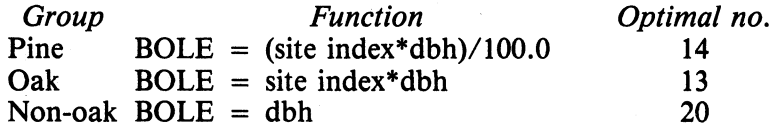

Regression analysis was used **to** derive equations **to** predict BOLE as a function of current growing conditions. The resulting clusters, equations, and coefficients may be found in Appendix 3.

#### **SURVIVAL/MORTALITY**

Mortality is one of the most difficult tree characteristics to predict. The only aspect of mortality which these data could be used to model was natural mortality. Therefore, plots which exhibited heavy mortality due to infestations of insects, disease, or fire were identified and deleted. Additionally, the nature of survey data is such that it is not known when in the remeasurement period a tree died. This inadequacy in the data severely limited the scope of the analysis.

The clustering technique used for mortality differed from that used in the previous models. This technique was based on the principle that greater mortality is anticipated for trees which grow slowly than for trees which are growing vigorously. Therefore, vigor was defined by the predicted annual diameter increment, or PDINC. In deriving SP\_G's upon which to perform cluster analysis, **ef**forts were then made to group species in a region which had a distribution of dead trees across the range of PDINC. This follows recommendations by Buchman et al. (4). In order to group species further, they were placed in the following categories:

RO (red oaks) - SP **=** 806, 812, 813, 817, 820, 827, 828, 830, 831, 833, 834, 837,838. **WO** (white oaks) - SP **=** 802, 822, 823, 832, 835 RS (scrub oaks) - SP **=** 807, 819, 824, 825, 840, 841, 899. SOFT (soft hardwoods) - SP **=** 221, 222, 313, 316, 460 *555,* 580, 611, 621, 651, 652, 653, 691, 693, 694, 721, 731, 740, 762, 920, 950, 970. HARD (hard hardwoods) - SP **=** 311, 318, 370, 400, 491, 531, 540, 552, 591, 602, 680, 901.

Also, due to the enormous number of small trees which existed in the mortality dataset, only trees with a dbh  $>$  = 5.0 inches were used in deriving SP<sub>c</sub>G's and in the cluster analysis. Cluster analysis was then performed on the results of non-linear regression, by max-

imum likelihood method, to estimate a logistic function weighted by the initial dbh. Each group (pine, oak, non-oak) used coefficients for the function mortality  $=$  f(trees per acre larger) on which to cluster. The final number of clusters was selected by examining the graphical results of the cluster analysis and by minimizing the mean square error.

Logistic regression was then used to derive equations which predict the probability of survival. Initial attempts at modeling mortality utilized the full range of the data. However, the best results came from dividing the data into trees with dbh's  $>$  = 5.0 inches and trees with dbh's < 5.0 inches. The clusters, equations, and coefficients may be found in Appendix 3.

#### **TWIGS**

The growth and mortality models have been implemented into the TWIGS 2.0 framework. TWIGS was originally developed by the U.S. Forest Service North Central Forest Experiment Station *(1).* It is **a menu** driven program which allows the user to explore several silvicultural and economic alternatives. The program is designed for IBM PC's and compatible machines. Little was changed in this program during model implementation. For more information on running this version of GATWIGS, refer to Bolton and Meldahl (3), and for a more detailed description of TWIGS see Miner et al. *(9).*

## **VOLUME EQUATIONS**

Volume equations which represent the forest of Georgia were an **essential** requirement of the projection system. However, a scarcity of volume information, especially for southern pines, and the limitation of predicting bole length severely restricted the selection and implementation of volume equations into TWIGS.

In GATWIGS, volumes are calculated for the stem and product for all trees with a dbh  $\geq$  = 5 inches. The stem volume is measured by green weight of the bole, including bark, to a 4-inch top (d.o.b.). Volumes for sawtimber and pulpwood are also estimated. Sawtimber is defined as any stem with a bole length  $>$  = 16 feet, and for pines a dbh  $> = 9$  inches, or for hardwoods a dbh  $> = 11$  inches. Volume is estimated for sawtimber in cubic feet and board feet. Board foot volumes are calculated by the Scribner log rule for pines and by the Doyle log rule for hardwoods. Pulpwood is defined as any stem that does not meet the requirements for sawtimber. It is measured in cubic feet and in cords. Cubic foot volumes for both products are only predicted for solid wood.

Attempts were made to use the most recent and complete volume information for each species. Selection of a volume equation proceeded with the following steps until available equations were found in the literature.

1. If an equation existed for that species in that physiographic region which calculated volume  $= f(dbh, bole)$ .

2. If an equation existed for that species in an adjacent physiographic region which calculated volume  $=$  f(dbh, bole).

3. If an equation existed for that species in Georgia which calculated volume  $=$  f(dbh, bole).

4. If an equation existed for that species which calculated volume  $=$  f(dbh, total height). Where total height is predicted using unpublished Forest Survey equations. <sup>3</sup>

5. A miscellaneous category for that particular physiographic region. The equations finally selected and implemented into TWIGS are detailed further in Appendix 4.

## CONCLUSIONS AND RECOMMENDATIONS

Georgia contains a large land base and a diverse forest resource. This diversity made the modeling of forest growth a complicated task. To capture and control this diversity, cluster analysis was used frequently in the modeling process. Four sets of models were calibrated to predict growth: crown ratio, diameter increment, bole length, and mortality. In deriving these equations, statistical techniques such as multiple linear regression, non-linear regression, power transformations, and logistic regression were used. These models will generally predict growth and mortality on the "average" very well. However, the forest ecosystem is a very complex system that is difficult to mathematically model. Therefore, these models have limits and may at times appear to behave illogically. At this time, these limits have not been fully investigated or defined. Users should be careful with the inputs to the model, and use their forestry background to assess the final results. Properly used, these models should allow many different aspects of forest growth and management to be investigated and studied.

Personal communication, December 1987, J.P. McClure, FIA, Southeastern Forest Experiment Station, Asheville, North Carolina 28804.

### **ACKNOWLEDGMENTS**

Many people assisted in the development of this projection system. However, several individuals have made major contributions. Marian Eriksson developed much of the theory and methodology of the clustering analysis; and Chuck Warlick developed many of the programs used in data manipulation and variable selection. Mike Watson and Joseph Yu spent many hours making the needed computer programming modifications to TWIGS. Appreciation is also expressed to the Georgia Forestry Commission and Forest Resource Systems Institute for their funding and support of this project.

#### **LITERATURE CITED**

- *(1)* BELCHER, D.M. 1982. TWIGS: The Woodsman's Ideal Growth Projection System. *In:* Microcomputers, a New Tool for Foresters. Proc. of a conf. sponsored by Purdue Univ. Dept. of Forestry and Natural Resources and the S.A.F. Systems Analysis and Inventory Working Groups. (Purdue University, West Lafayette, Ind., May 18-20, 1982.)
- (2) BOLTON, R.K AND R.S. **MELDAHL.** 1986. A Multipurpose Forest Projection System for Southern Forests. Final Report for Georgia Forestry Commission Cooperative Agreement.
- *(3)* . 1990. User's Guide to a Multipurpose Forest Projection System for Southern Forests. Ala. Agr. Exp. Sta. Bull. 604.
- *(4)* BUCHMAN, R.G., S.P. PEDERSON, AND N.R. WALTERS. 1983. A Tree Survival Model with Applications to Species of the Great Lakes Region. Can. J. For. Res. 13:601-608.
- *(5)* DRAPER, N.R. AND H. SMITH. 1981. Applied Regression Analysis. 2nd edition. John Wiley and Sons, New York, N.Y. pp. 225-241.
- *(6)* EVERITT, B. 1980. Cluster Analysis. 2nd edition. Halstead Press, New York, N.Y.
- *(7)* MELDAHL, R.S. 1986. Alternative Modeling Methodologies for Growth and Yield Projection Systems. *In:* Proceedings of a Computer Conference and Third Meeting of the Forest Resource Systems Institute, April 7-9, 1986, Atlanta, Ga. Forest Resource System Institute. Florence, Ala. pp. 35-39.
- (8) , M. ERIKSSON, **AND** C.E. THOMAS. 1984. A Method for Grouping Species-Forest Type Combinations for the Development of Growth Models for Mixed Species Stands. *In:* Proceedings, Third Biennial Southern Silvicultural Research Conference. (E. Shoulders, Ed.) USDA Gen. Tech. Rep. SO-54. p. 422-442.
- (9) MINER, C.L., N.R. WALTERS, AND M.L. BELLI. 1988. A Guide to the TWIGS Program for the North Central United States. USDA For. Ser. N. Cen. For. Exp. Sta., St. Paul, Minn., Gen Tech Rep. NC-125.
- *(10)* SAS INSTITUTE INC. 1982. SAS User's Guide: Statistics. SAS Institute Inc., Cary, N.C. pp. 433-447.
- (11) TANSEY, J.B. 1983. Forest Statistics for Georgia, 1982. USDA For. Ser. S.E. For. Exp. Sta. Res. Bull. SE-69.
- (12) TURNER, B.J. 1974. Applications of Cluster Analysis in Natural Resources Research. For. Sci. 20:343-349.
- (13) U. S. DEPARTMENT OF AGRICULTURE. 1979. A Generalized Forest Growth Projection System Applied to the Lake States Region. USDA For. Ser. Gen. Tech. Rep. NC-49.
- $(14)$   $\overline{\phantom{a}}$  . 1980. Field Instructions for Georgia. Renewable Resources Evaluation Project S.E. For. Exp. Sta.
- (15) WALKER, L.C. AND H.F. PERKINS. 1958. Forest Soils and Silviculture in Georgia. Ga. For. Res. Rep. No. 4.
- (16) WEST, P.W. 1980. Use of Diameter Increment and Basal Area Increment in Tree Growth Studies. Can. J. For. Res. 10:71-77.

### **APPENDIX 1. RELATIONSHIP AMONG SITE CLASS, AGE, AND HEIGHT**

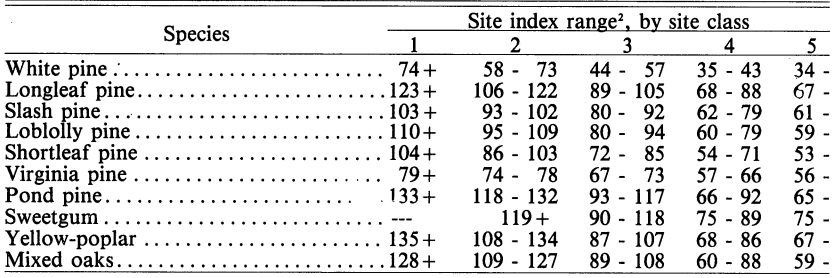

TABLE 1. RELATIONSHIP BETWEEN SITE CLASS AND SITE INDEX'

'Personal communication, July 1986, J.P. McClure, FIA, Southeast Forest Experimen<br>Station, Asheville, North Carolina, 28804.<br>'Height in feet at age 50.

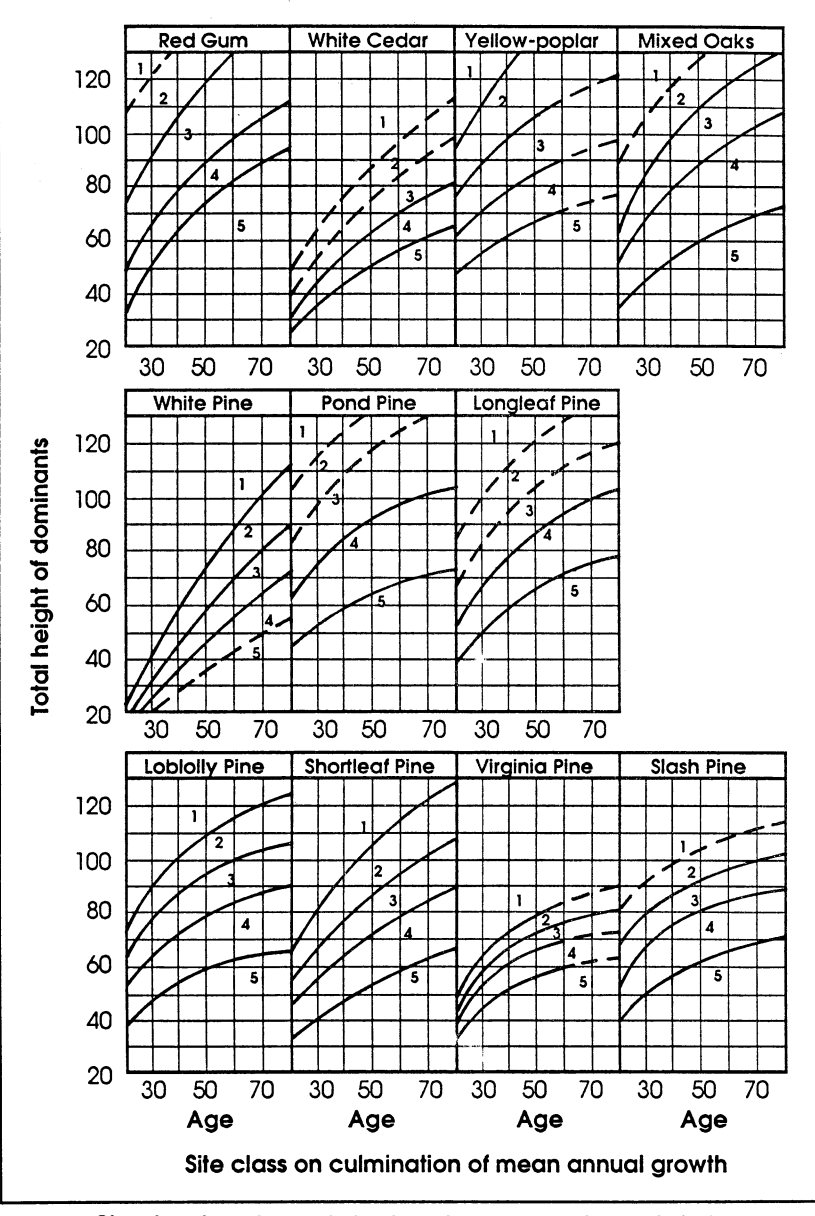

**Site class based on culmination of mean annual** growth (14).

#### **APPENDIX 2. LIST OF COUNTIES BY PHYSIOGRAPHIC REGIONS AS USED IN GATWIGS**

#### **Blue Ridge**

Gilmer Towns

Fannin Rabun Rabun Union

#### **Lower Coastal Plain**

Brantley Evans<br>Brooks Glynn Bryan Grady<br>Bulloch Irwin Colquitt Lowndes

Appling Cook Cook McIntosh<br>Atkinson Dodge Montgom Bacon **Echols** Pierce Ben Hill **Effingham** Screven Berrien Emanuel Tattnall<br>Brantley Evans Telfair Brooks Glynn Thomas<br>
Bryan Grady Tift Theory Bulloch Irwin Toombes Jeff Davis<br>Jenkins Camden Jenkins Turner Johnson Ware<br>Lanier Wayne Charlton Lanier Wayne<br>Chatman Laurens Wheeler Chatman Laurens Wheele<br>
Clinch Liberty Wilcox Clinch Liberty Wilcox<br>
Coffee Long Worth Coffee Long Long Worth

Atkinson Dodge Montgomery<br>
Bacon Behols Pierce

#### **Piedmont**

Carroll Haralson Clayton Dawson Jones **Greene**

**Baldwin** Gwinnett **Grandwin** Gwinnett Morgan<br> **Banks** Habersham Newton Habersham Barrow Hall Coonee Butts Hancock Olgethorpe Cherokee Harris Pickens Clarke Hart Pike Cobb Henry Rockdale Columbia Jackson Spalding Coweta Jasper Stephens Dekalb Lamar Taliaferro Douglas Lincoln Troup<br>Elbert Lumpkin Upson Lumpkin Upson Fayette Madison Walton<br>Forsyth McDuffie Warren McDuffie Warren Franklin Meriweather White Fulton Monroe Wilkes

### **Upper Coastal Plain**

Baker Houston Richmond<br>Bibb Jefferson Schley Bibb Jefferson<br>Bleckley Lee Bleckley Lee Seminole<br>Calhoun Macon Stewart Chattahoochee Mario<br>Clay Miller Clay Miller Taylor Crawford Mitchell Terrell<br>Crisp Muscogee Twiggs Crisp Muscogee<br>Decatur Peach Decatur Peach Washington<br>
Dooly Pulaski Webster Dougherty<br>Early Glascock

Macon Stewart<br>
Marion Sumter Pulaski Webster<br>Quitman Wilkerson **Randolph** 

## **Ridge and Valley**

Chatooga Dade

Bartow Floyd Polk

Catoosa Gordon Walker

#### **APPENDIX 3. SPECIES GROUPS, CLUSTERS, AND MODELS**

Species groups (SP\_G) were assigned names based on a three part naming convention. The first part of the name identifies the physiographic region, the second part the species, and the third part the forest type. A typical SP<sub>G</sub> name is then L611F60. The first character(s) of a SP\_G name represents one of the following regions:

- $L =$  Lower Coastal Plain
- $U =$  Upper Coastal Plain
- $P =$  Piedmont
- $V =$  Ridge and Valley
- $B = Blue Ridge$
- $A = all regions$

All but the last code may be combined to represent several regions. The next 3 digits are simply the Forest Service's species codes, Appendix 5. The rest of the SP<sub>G</sub> name represents the forest type by one of the following codes:

 $FXX =$  forest type  $XX$ ,

where XX is forest type (Appendix 6)

- $A = all$  forest types
- $OP = \text{oak} \text{vine forest types (F_TYPE)}$  = 50)
	- $H =$  hardwood forest types  $(F_T TYPE > 50)$
	- $O = \text{oak forest types (F_TYPE = 40 or 50)}$
- $PH = mixed$  forest types
	- $M =$  miscellaneous, all forest types excluding those assigned to other groups

All species not assigned to a SP<sub>IG</sub> are placed into a category called OTHER. Therefore, the SP\_G name L611F60 represents sp = 611 (sweetgum) found in the Lower Coastal Plain, and located in Forest Type  $= 60$  (oak-gum-cypress).

The following is a listing of the variables and their computer symbols, which are used throughout the appendices.

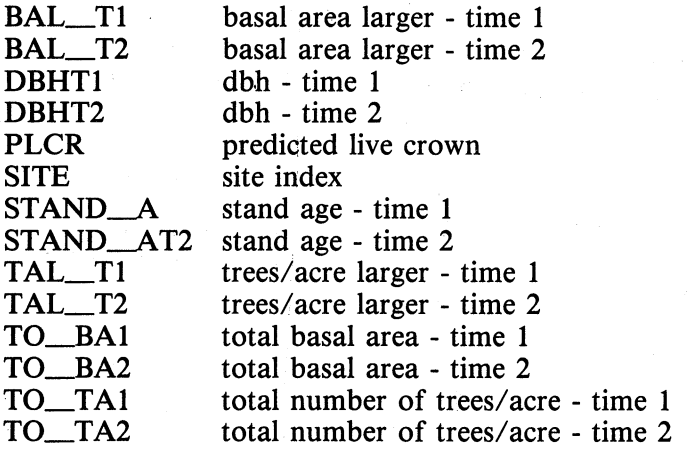

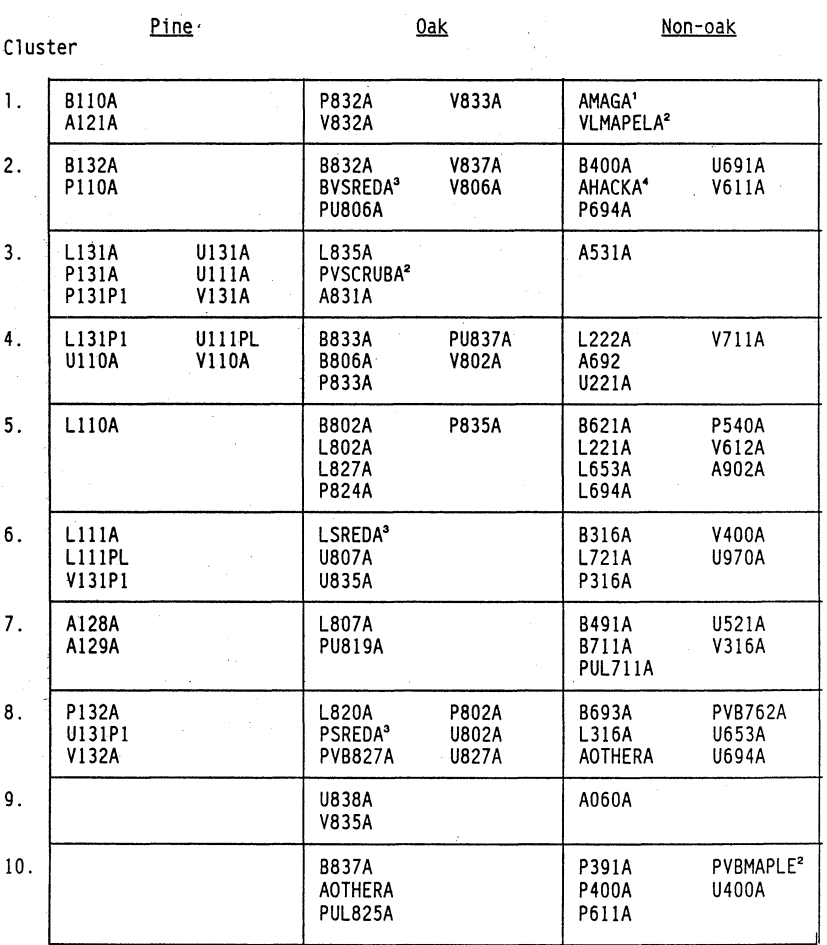

Table 1. Crown Ratio Clusters

'SP - 651, 652. **2** SP - 310-318, not including 316.

SP - 812, 813, 834.

 $SP = 460, 461, 462$ 

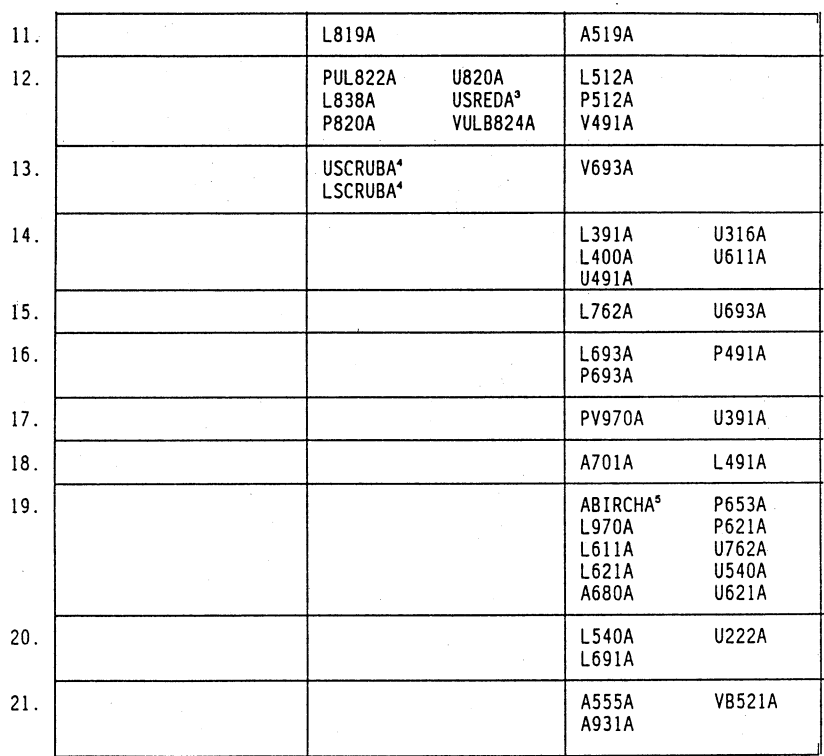

## Table **1 (continued).** Crown **Ratio Clusters**

## **MULTIPURPOSE FOREST PROJECTION SYSTEM <sup>25</sup> MULTIPURPOSE FOREST PROJECTION SYSTEM 25**

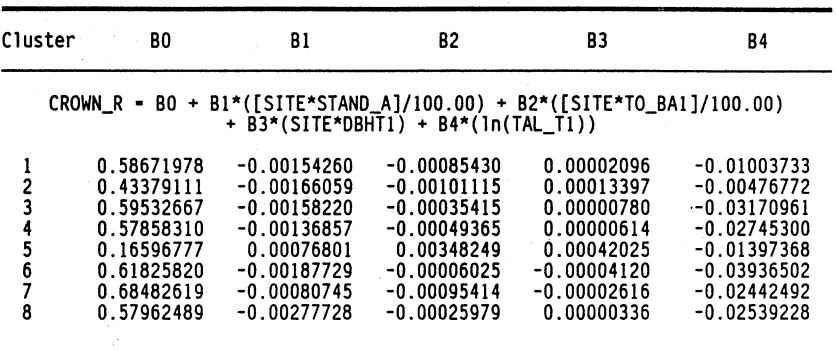

Table 2 . Coefficients for Crown **Ratio Equations - Pines**

Table 3. Coefficients for Crown Ratio Equations- Oaks

 $\label{eq:2} \mathcal{L} = \mathcal{L} \left( \mathcal{L} \right) \left( \mathcal{L} \right) \left( \mathcal{L} \right) \left( \mathcal{L} \right) \left( \mathcal{L} \right)$ 

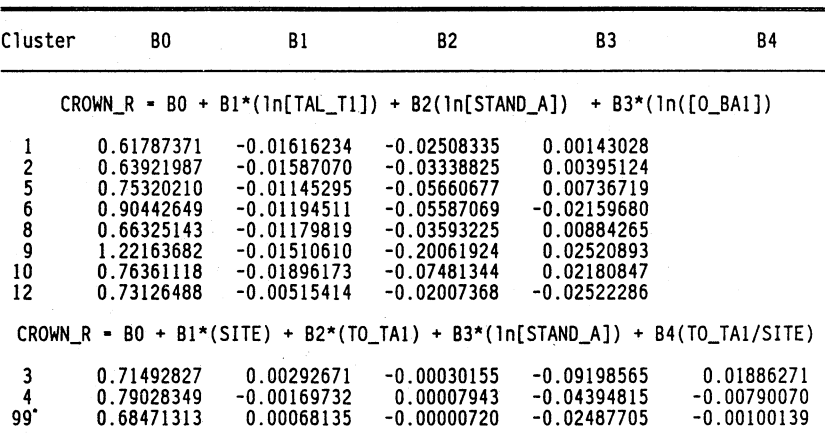

**\*Clusters** - **7, 11, & 13 were combined into this cluster.**

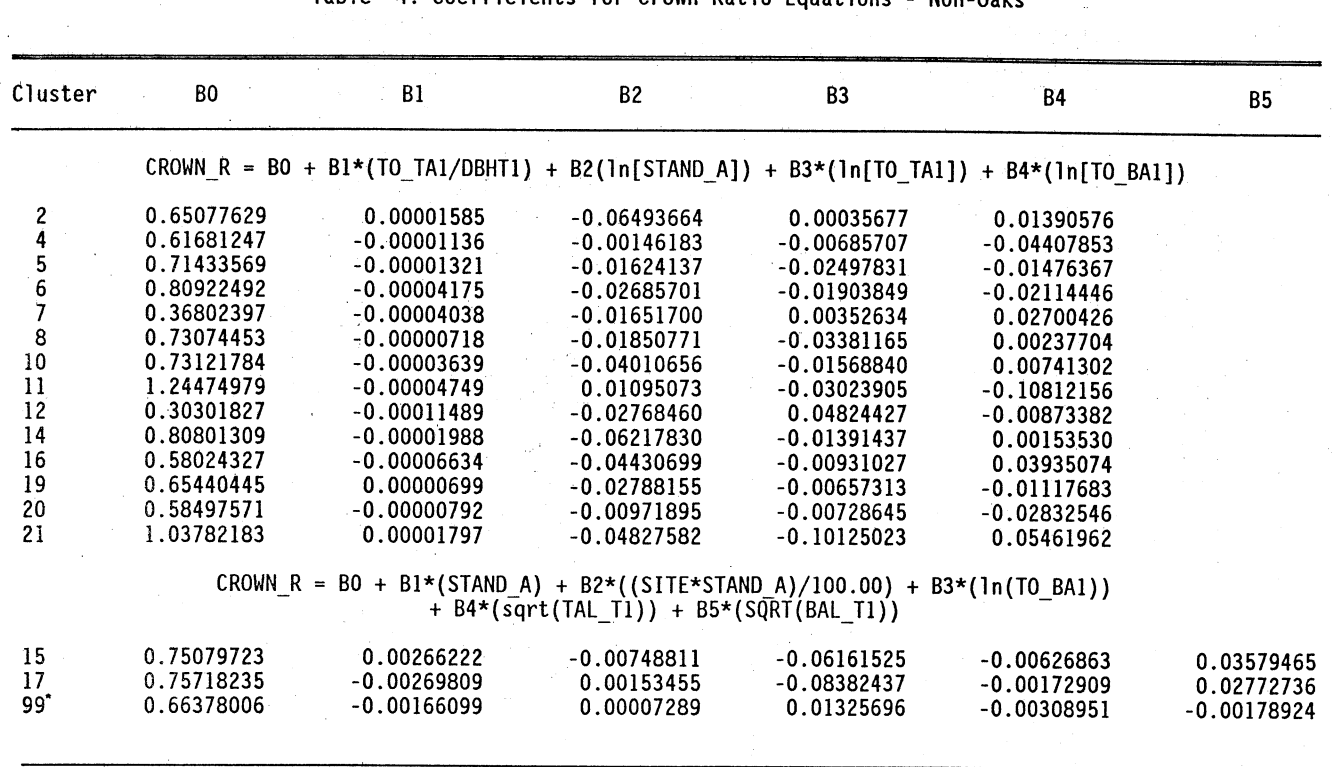

Table 4. Coefficients for Crown Ratio Equations - Non-Oaks

\*Clusters 1, **3-, 9, 13, &-18werecombined** into this Cluster. -

ALABAMA AGRICULTURAL EXPERIMENT STATION

 $\overline{8}$ 

## **MULTIPURPOSE FOREST PROJECTION SYSTEM <sup>27</sup>** MULTIPURPOSE FOREST PROJECTION SYSTEM **27**

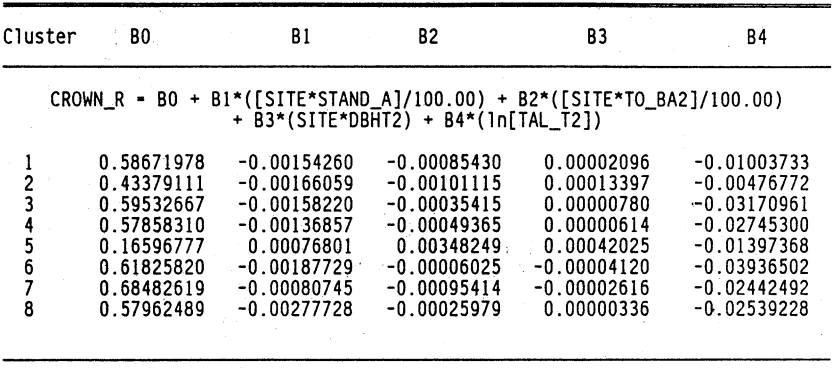

Table 5. Coefficients for Crown Ratio Equations - Pines

Table 6. Coefficients for Crown Ratio Equations - Oaks

 $\frac{1}{2}$ 

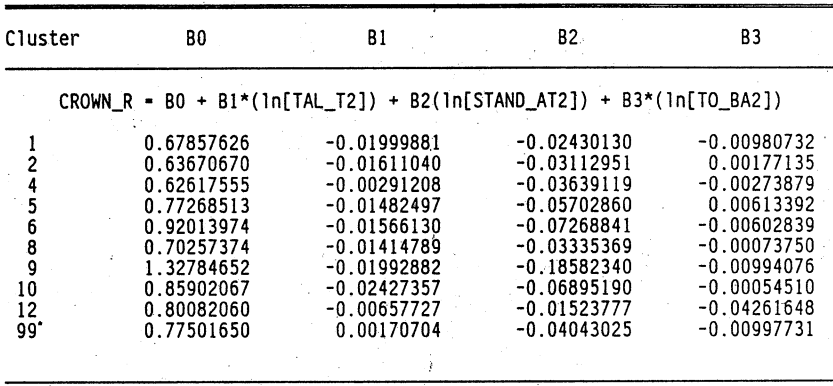

Clusters -  $J$ , 11, & 13 were combined into this cluster.

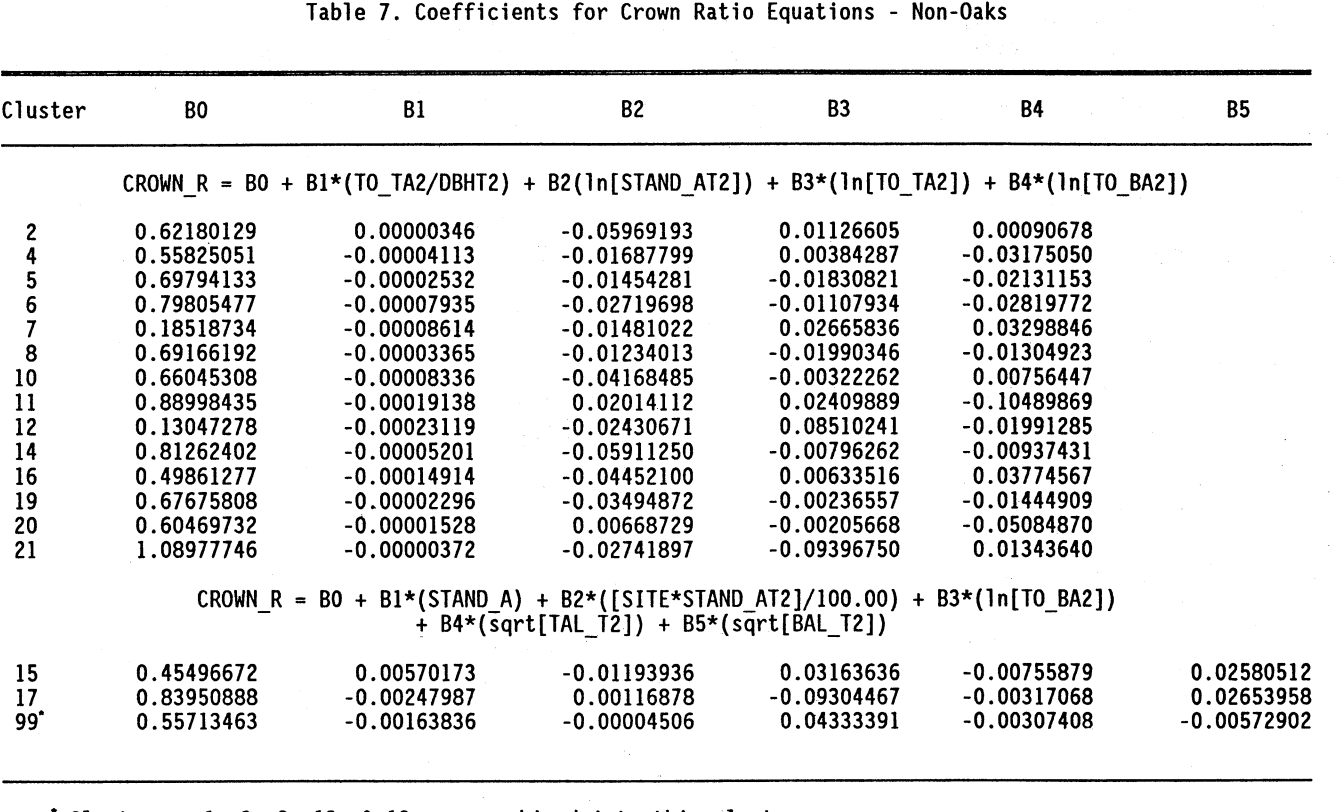

Clusters **- 1, 3, 9, 13, & 18 were combined into** this cluster.

**ICI**r **C) C, Im m z I CO) -I z**

 $\overline{8}$ 

## **MULTiPURPOSE FOREST PROJECTION SYSTEM <sup>29</sup> MULTIPURPOSE FOREST PROJECTION SYSTEM 29**

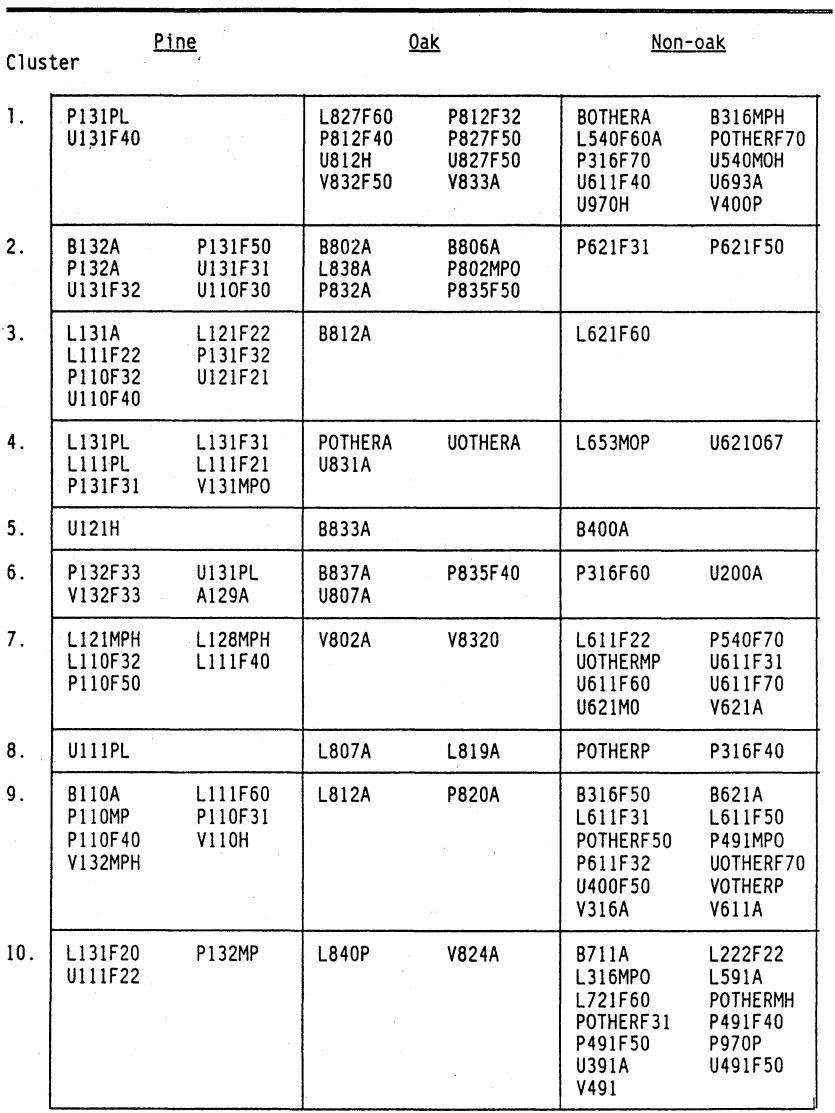

## Table 8. Diameter Increment Clusters

| 11. | L128F22<br><b>V131PL</b>                    | U131F50                                  | L820F40                       | <b>U820F60</b>              | LOTHERF40<br>LOTHERF70<br>L611F40<br>POTHERF60<br>P316MP0<br>P711F50<br>UOTHERF60<br>U540F60<br><b>VOTHERMH</b>                   | LOTHERF60<br>L316F60<br>L970A<br>P316F50<br>P611F50<br><b>UOTHERO</b><br>U316HP<br>U611F50<br>V711A                        |
|-----|---------------------------------------------|------------------------------------------|-------------------------------|-----------------------------|----------------------------------------------------------------------------------------------------|----------------------------------------------------------------------------------------------------|
| 12. | L121F21<br>L111F31<br>P121A<br><b>V110P</b> | L128F36<br>P131F40<br>U110F32<br>V131F31 | L820F50                       |                             | <b>B491A</b><br>LOTHERF50<br>L316F40<br>L653F60<br>L694F22<br>L694F60<br>P540MPH<br>P693P<br>P970H<br>U491P<br>U694F40<br>U694F60 | B711F50<br>L222F40<br>L391H<br>L692H<br>L694F40<br>P491F31<br>P693H<br>P762H<br>U491MH<br><b>U521A</b><br>U694F50<br>V693A |
| 13. |                                             |                                          | L820F60                       | <b>V806A</b>                | P621H                                                                                                    |                                                                                                    |
| 14. |                                             |                                          | L820P                         | <b>P827P</b>                | L221A<br>L400A<br>L721MP0                                                                                                    | L316F22<br>L694F31<br><b>P711P</b>                                                                                         |
| 15. |                                             |                                          | L822A                         | <b>U802A</b>                | L621M0                                                                                                    | P621F40                                                                                                    |
| 16. |                                             |                                          | L827F40<br><b>U812P</b>       | P802F31<br><b>VOTHERA</b>   | U691A                                                                                                    |                                                                                                    |
| 17. |                                             |                                          | L827F50<br>P812F31<br>P827F40 | L827P<br>P812F50<br>U827F40 | LOTHERP<br>L611F60<br>P060A<br>P762P                                                                                              | L316F50<br>L693A<br>P611F60<br>U762A                                                                                       |
| 18. |                                             |                                          | <b>B832A</b><br>U835A         | P835P<br><b>V837A</b>       | B693A<br>L491A<br>L694F50<br>P400F40<br>P521A<br>P711F40<br>U400MPH<br><b>V400H</b>                                               | L222F60<br>L691F60<br>P391A<br>P400MPO<br>P694A<br>U316F60<br>U653A                                                        |
| 19. |                                             |                                          | LOTHERA<br>P802F40<br>V832F40 | P802F50<br>0837A            |                                                                                                    |                                                                                                    |

Table 8 (continued). Diameter Increment Clusters

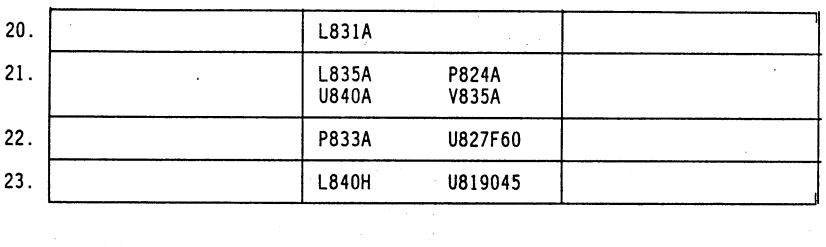

Table 8 (continued). Diameter Increment Clusters

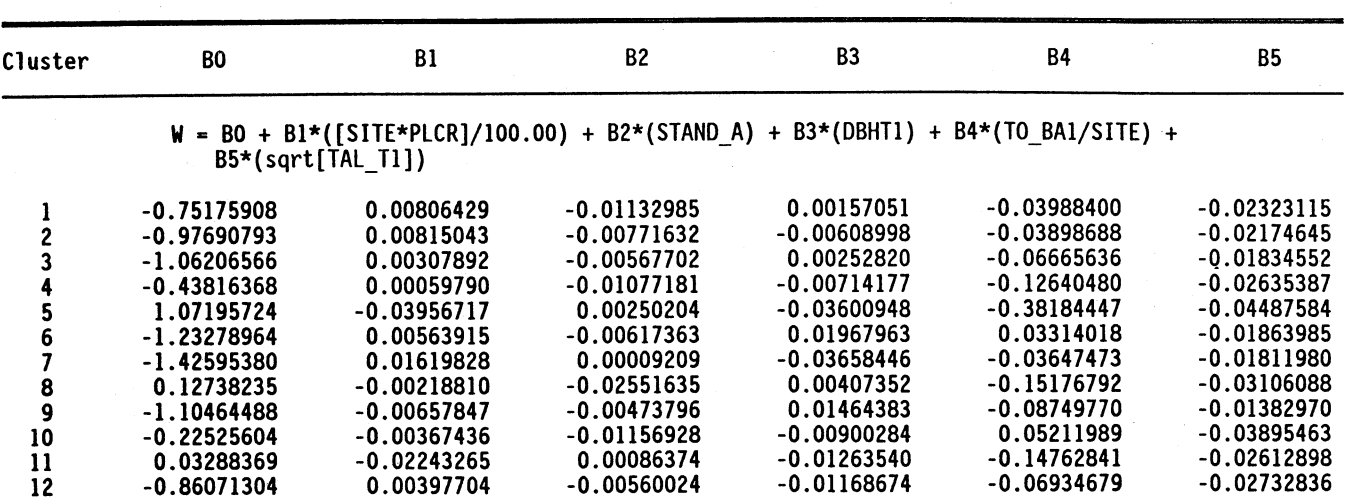

**Where,**

**DINC = ([W\*0.35] + 1.0)** \*\* **(1.0/0.35)**

**ALABAMA AGRICULTURAL EXPERIMENT STATION** 

| Cluster<br>BO.<br>81<br><b>B2</b><br>B3<br><b>B4</b><br><b>B5</b><br>$W = INTERCEPT + B1*(PLCR) + B2*(STAND_A) + B3*(DBHT1) + B4*(TO_BA1/SITE) + B5*(sqrt[7A. T1])$<br>$-1.32501399$<br>0.62536478<br>$-0.00298999$<br>$-0.00477197$<br>0.00368176<br>$-0.03132648$<br>2<br>$-0.69893090$<br>$-1.39469354$<br>$-0.00301444$<br>0.00127903<br>$-0.01642658$<br>$-0.02274301$<br>-1.19931070<br>$-0.01793073$<br>-0.00594414<br>-0.00590567<br>0.08348777<br>$-0.03582079$<br>-0.79577436<br>$-0.81901111$<br>$-0.00544189$<br>0.01762343<br>0.02547589<br>$-0.02125517$<br>-2.11679538<br>2.05830852<br>-0.00296299<br>0.02138262<br>$-0.44587966$<br>$-0.02055009$<br>$-1.67882541$<br>0.32125481<br>6<br>-0.00383395<br>0.00840340<br>$-0.07240059$<br>$-0.01829927$<br>$-2.30140428$<br>1.85481096<br>$-0.00027839$<br>0.00562756<br>0.00766738<br>$-0.02627102$<br>8<br>9<br>-1.97872530<br>0.21271929<br>0.02108047<br>$-0.00146257$<br>$-0.07086816$<br>$-0.00636795$<br>-2.70774893<br>2.56578690<br>$-0.00571508$<br>0.02487778<br>0.09385432<br>$-0.02360776$<br>10<br>$-1.91939813$<br>0.48722724<br>-0.00605506<br>-0.00849574<br>0.05257516<br>$-0.01028813$<br>11<br>1.20203445<br>$-3.70715547$<br>-0.00785543<br>0.01748542<br>0.02500008<br>$-0.03934875$<br>12<br>$-2.72672523$<br>3.30930023<br>$-0.00207102$<br>$-0.00657351$<br>0.09670765<br>$-0.03632951$<br>13<br>-1.33399377<br>0:65613847<br>-0.00142158<br>-0.00394879<br>-0.07111605<br>$-0.02428226$<br>14<br>19.57062466<br>-38.18846567<br>0.06684565<br>$-0.04068608$<br>0.20128000<br>$-0.05169545$<br>15<br>$-2.44590566$<br>2.67112625<br>$-0.00248346$<br>$-0.00164263$<br>0.02445698<br>$-0.03628908$<br>16<br>$-1.91519010$<br>1.64066979<br>$-0.00085211$<br>$-0.00821890$<br>-0.17291823<br>$-0.02346719$<br>17<br>$-0.87210940$<br>$-0.58765289$<br>$-0.00472228$<br>0.01006620<br>-0.01738612<br>$-0.02144100$<br>18<br>$-0.96932027$<br>-1.06529334<br>0.00847158<br>-0.00532527<br>0.08144186<br>$-0.02260131$<br>19<br>$-0.74987418$<br>$-0.57021006$<br>$-0.00578678$<br>$-0.00310797$<br>0.10140864<br>$-0.03554657$<br>20<br>-14.99731693<br>22.09654205<br>0.03816865<br>$-0.01793224$<br>0.58597100<br>$-0.05525150$<br>21<br>$-2.12058687$<br>0.61202956<br>$-0.00008411$<br>0.00202469<br>0.00710054<br>$-0.01818277$<br>22<br>$-0.57903963$<br>$-0.06720399$<br>$-0.00850916$<br>$-0.00237341$<br>0.01434030<br>$-0.03577062$<br>23<br>$-2.57541306$<br>1.21281405<br>0.00080182<br>-0.01050180<br>0.02289566<br>$-0.01699124$ |  |  |  |  |
|----------------------------------------------------------------------------------------------------|--|--|--|--|
|                                                                                                    |  |  |  |  |
|                                                                                                    |  |  |  |  |
|                                                                                                    |  |  |  |  |
|                                                                                                    |  |  |  |  |
|                                                                                                    |  |  |  |  |
|                                                                                                    |  |  |  |  |
|                                                                                                    |  |  |  |  |
|                                                                                                    |  |  |  |  |
|                                                                                                    |  |  |  |  |
|                                                                                                    |  |  |  |  |
|                                                                                                    |  |  |  |  |
|                                                                                                    |  |  |  |  |
|                                                                                                    |  |  |  |  |
|                                                                                                    |  |  |  |  |
|                                                                                                    |  |  |  |  |
|                                                                                                    |  |  |  |  |
|                                                                                                    |  |  |  |  |
|                                                                                                    |  |  |  |  |
|                                                                                                    |  |  |  |  |
|                                                                                                    |  |  |  |  |
|                                                                                                    |  |  |  |  |
|                                                                                                    |  |  |  |  |
|                                                                                                    |  |  |  |  |
|                                                                                                    |  |  |  |  |
|                                                                                                    |  |  |  |  |

**Table 10. Coefficients for Diameter Increment Equations - Oaks**

**Where,**

**DINC = ([W\*0.25] + 1.0)** \*\* **(1.0/0.25)**

MULTIPURPOSE FOREST PROJECTION SYSTEM

Table 11. Coefficients for Diameter Increment Equations - Non-Oaks

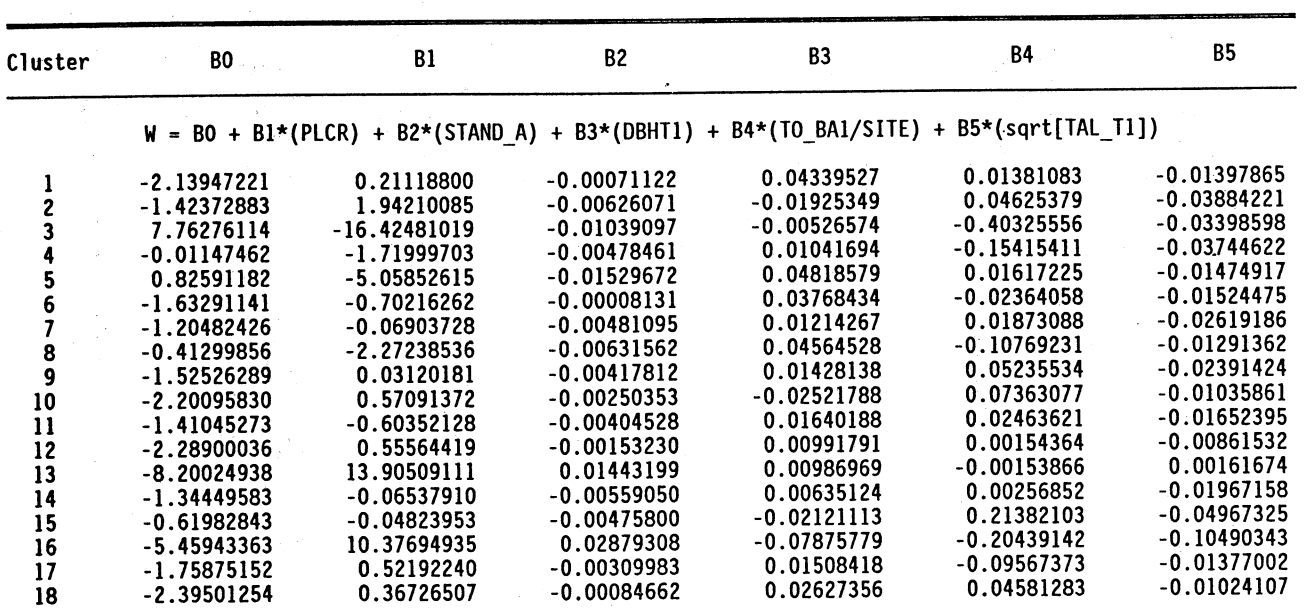

**Where,**

 $DINC = ([W*0.20] + 1.0) ** (1.0/0.20)$ 

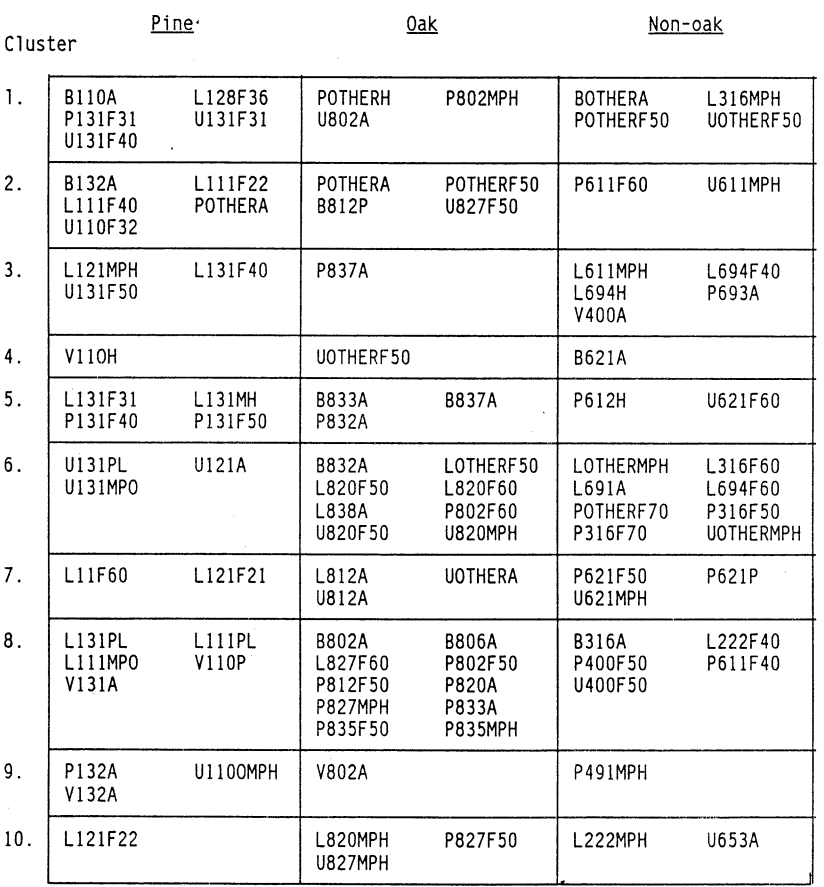

### Table 12. BOLE Length Clusters

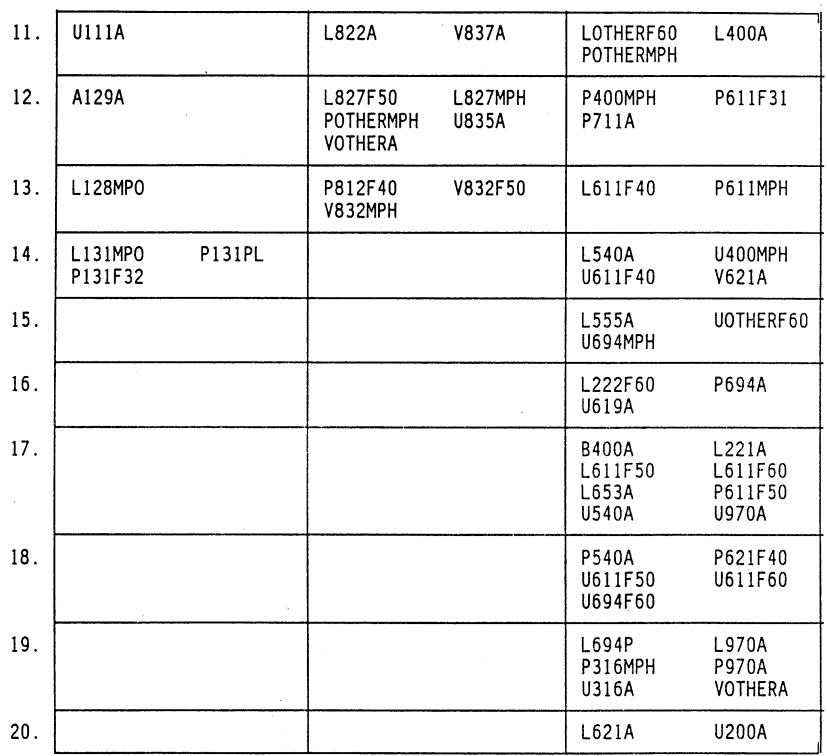

Table 12 (continued). **BOLE Length Clusters**

Table 13. Coefficients for Bole Length Equations - Pines

J.

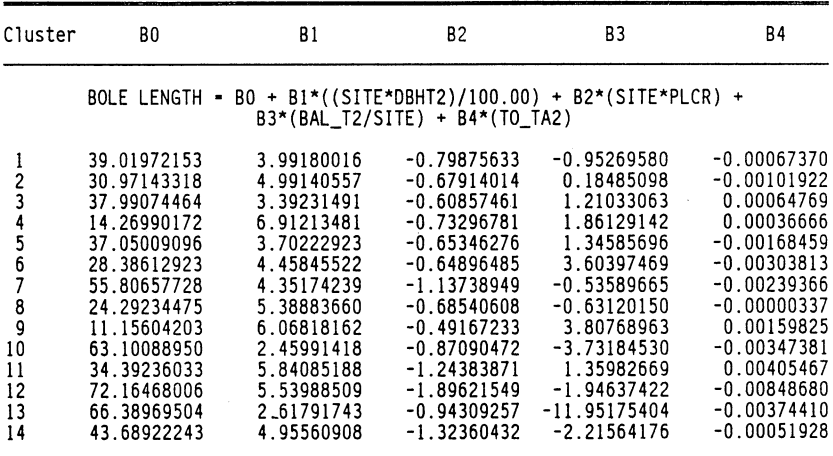

| Cluster | BO             | <b>B1</b>                                                                         | <b>B2</b>     | B <sub>3</sub> | <b>B4</b>     | <b>B5</b>     |
|---------|----------------|-----------------------------------------------------------------------------------|---------------|----------------|---------------|---------------|
|         |                | BOLE LENGTH = BO + B1*(DBHT2) + B2*(SITE) + B3*(BAL T2) + B4*(TO TA2) + B5*(PLCR) |               |                |               |               |
|         | 52.50031126    | 3.03489054                                                                        | 0.02492904    | $-0.02899222$  | $-0.00309185$ | -80,85865588  |
|         | 22.90544722    | 2.83122631                                                                        | 0.20490537    | 0.04241212     | 0.00073246    | -67.34047230  |
|         | 127.87164288   | 2.25017585                                                                        | 0.23182976    | $-0.01714174$  | 0.00130502    | -279.35981767 |
|         | $-12.57362366$ | 2.39940996                                                                        | 0.27974278    | $-0.02918460$  | 0.00618849    | $-2.42709816$ |
|         | $-10.00665124$ | 1.97965551                                                                        | 0.38253461    | $-0.00118635$  | $-0.00304441$ | 7.24451735    |
|         | 51.98035344    | 1.87333317                                                                        | 0.08563130    | 0.00525169     | $-0.00193369$ | -74.32969075  |
|         | 7.14536603     | 2.65281021                                                                        | 0.23369684    | 0.05243512     | 0.00075709    | -41.17305582  |
| 8       | 33.35573057    | 2.48614798                                                                        | 0.06312505    | 0.01031642     | $-0.00212752$ | -47.09514635  |
| 9       | $-13.03859804$ | 2.29443313                                                                        | $-0.07599553$ | 0.04990657     | $-0.00214860$ | 81.91910065   |
| 10      | 58.56993240    | 2.46374607                                                                        | 0.02821655    | 0.00041211     | $-0.00248301$ | -87.60492903  |
| 11      | -23.42788398   | 1.54099988                                                                        | 0.18778656    | 0.07939821     | 0.00337934    | 52.86717459   |
| 12      | 17.36207348    | 3.06505208                                                                        | 0.12817259    | $-0.00918845$  | 0.00170556    | -48.44069205  |
| 13      | $-2.06073224$  | 2.54503349                                                                        | 0.16854654    | 0.00487251     | $-0.00070350$ | -1.63304060   |
|         |                |                                                                                   |               |                |               |               |

Table 14. Coefficients for Bole Length Equations - Oaks

್ತ

| 1<br>2 | 11.99805585    | BOLE LENGTH = BO + B1*(DBHT2) + B2*(SITE) + B3*(BAL_T2) + B4*(TO_TA2) + B5*(PLCR)<br>2.57071598 |               |               |               |                 |
|--------|----------------|-------------------------------------------------------------------------------------------------|---------------|---------------|---------------|-----------------|
|        |                |                                                                                                 |               |               |               |                 |
|        |                |                                                                                                 | 0.10239446    | $-0.01745911$ | $-0.00026888$ | $-22.33659577$  |
|        | $-26.78619372$ | 4.27470285                                                                                      | 0.31258576    | 0.01320519    | $-0.00768636$ | 6.98078503      |
| 3      | 11.17414893    | 3.45302253                                                                                      | 0.06477151    | 0.00325131    | $-0.00099061$ | $-28.42163995$  |
|        | 218.49703327   | 4.08658564                                                                                      | 0.07997534    | 0.01959178    | $-0.00893186$ | $-518.20492317$ |
| 4<br>5 | 127.17798701   | 1.08279686                                                                                      | 0.18646014    | $-0.15632181$ | $-0.00746105$ | -185.78633161   |
| 6      | 31.60793374    | 2.70940679                                                                                      | 0.03503347    | $-0.00613777$ | $-0.00276892$ | -47.16795576    |
| ī      | 90.32717505    | 2.62105177                                                                                      | 0.15874811    | $-0.02722459$ | $-0.00432662$ | -169.77069085   |
|        | 3.82422509     | 3.48634683                                                                                      | 0.09442930    | 0.00060728    | 0.00086728    | $-14.90279471$  |
| 8<br>9 | 46.31748394    | 5.27646110                                                                                      | $-0.16147069$ | 0.02861530    | 0.00154920    | $-98.80151689$  |
| 10     | $-32.53252352$ | 4.94947841                                                                                      | 0.03150258    | 0.10328971    | 0.00084069    | 29.83539272     |
| 11     | $-13.69411907$ | 3.40863928                                                                                      | 0.20786327    | $-0.00447535$ | 0.00184714    | $-10.45425679$  |
| 12     | $-10.23490666$ | 3.86878981                                                                                      | 0.02961025    | 0.01115720    | 0.00176952    | 8.28936818      |
| 13     | $-23.04574406$ | 3.00995490                                                                                      | 0.18539977    | $-0.07156718$ | 0.00043494    | 45.17757611     |
| 14     | 10.05131164    | 2.80981692                                                                                      | 0.07122914    | $-0.01969680$ | $-0.00053119$ | $-0.88981247$   |
| 15     | 8.56475765     | 2.30095453                                                                                      | 0.10073394    | $-0.02510794$ | $-0.00050817$ | $-4.08671585$   |
| 16     | 36.56004163    | 2.55226587                                                                                      | 0.02471245    | $-0.02196641$ | $-0.00160741$ | $-40.20323175$  |
| 17     | 13.13006481    | 2.73827305                                                                                      | 0.06880837    | $-0.00712913$ | $-0.00050708$ | $-7.02088284$   |
| 18     | 9.05231430     | 3.17035443                                                                                      | 0.07022516    | $-0.00520148$ | $-0.00196615$ | $-4.09345350$   |
| 19     | 7.07211337     | 3.06648069                                                                                      | 0.08620558    | $-0.00615299$ | $-0.00117936$ | $-18.50935393$  |
| 20     | 8.12592218     | 2.58756776                                                                                      | 0.12749414    | 0.01032247    | $-0.00244715$ | 4.55908838      |

Table 15. Coefficients for Bole Length Equations - Non-Oaks

## **MULTIPURPOSE FOREST PROJECTION SYSTEM <sup>39</sup> MULTIPURPOSE FOREST PROJECTION SYSTEM 39**

 $\mathcal{A}$ 

 $\bar{\beta}$ 

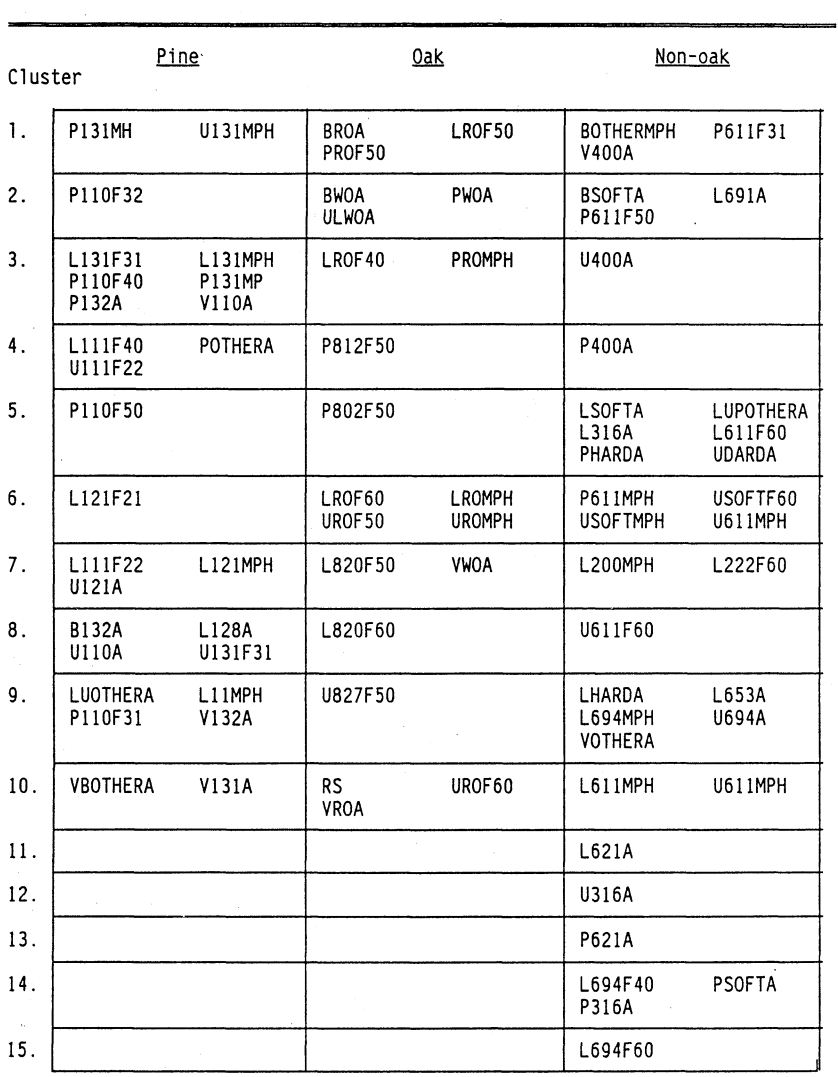

#### Table 16. Mortality Clusters

Table 17. Coefficients for Mortality Equations - Pines

| Cluster        | BO            | <b>B1</b>                                                                               | <b>B2</b>     | B3         | <b>B4</b>     | <b>B5</b>     | <b>B6</b>     |
|----------------|---------------|-----------------------------------------------------------------------------------------|---------------|------------|---------------|---------------|---------------|
|                |               | $X = B0 + B1*(TAL T1) + B2*(T0 TAI) + B3*(PLCR) + B4*(DBHT1) + B5*(SITE) + B6*(BAL T1)$ |               |            |               |               |               |
|                |               |                                                                                         |               |            |               |               |               |
| $DBHT1 > -5.0$ | 9.17194811    | $-0.00573346$                                                                           | $-0.00016929$ | $-13.4916$ | $-0.03196000$ | $-0.00314735$ | $-0.02076203$ |
|                | $-0.78041095$ | $-0.00466196$                                                                           | $-0.00001475$ | 2.98230661 | 0.17228982    | 0.00540931    | 0.01340063    |
|                | 8.53440500    | $-0.00113172$                                                                           | 0.00014907    | $-11.8552$ | 0.03491021    | $-0.01246882$ | $-0.01759301$ |
|                | 5.80978614    | $-0.00100925$                                                                           | 0.00092069    | $-8.25446$ | 0.04367029    | $-0.01022889$ | $-0.01095206$ |
|                | 13.16736467   | $-0.01278102$                                                                           | 0.00046394    | $-24.9957$ | $-0.02969901$ | $-0.00161554$ | $-0.03760419$ |
|                | 5.51188474    | $-0.00436770$                                                                           | 0.00012803    | 6.76269    | 0.02424753    | 0.00636203    | $-0.00618504$ |
| 8              | 3.84942026    | 0.00044416                                                                              | $-0.00002004$ | $-2.06575$ | 0.14475845    | $-0.01412170$ | $-0.01325697$ |
|                | 0.14503691    | $-0.00520571$                                                                           | 0.00028770    | 0.97895478 | $-0.10301292$ | 0.03546311    | $-0.00209673$ |
| 10             | 4.10658452    | 0.00270978                                                                              | 0.00185630    | $-7.24557$ | 0.35603640    | $-0.03159388$ | $-0.01583754$ |
| DBHT1 < 5.0    |               |                                                                                         |               |            |               |               |               |
|                | $-4.82795624$ | $-0.00053386$                                                                           | $-0.00018473$ | 12.9987    | 0.27407612    | 0.00686293    | $-0.00560184$ |
|                | $-4.22323488$ | 0.00113204                                                                              | $-0.00060606$ | 15.9906    | 0.74043693    | $-0.04388052$ | $-0.01016036$ |
|                | $-6.10969109$ | $-0.00040948$                                                                           | 0.00039518    | 14.3948    | 0.41438918    | 0.01152417    | $-0.01153440$ |
|                | -6.73120578   | $-0.00050135$                                                                           | $-0.00011996$ | 17.531     | 0.50903846    | 0.01406976    | $-0.00721299$ |
|                | 28.67379618   | $-0.00228464$                                                                           | 0.00210310    | 71.2498    | $-0.16246518$ | $-0.01241976$ | 0.03520507    |
|                | 1.06453275    | $-0.00122383$                                                                           | 0.00031542    | 9.761442   | 0.27397747    | $-0.03263240$ | $-0.00748562$ |
| 8              | $-2.74390748$ | $-0.00091103$                                                                           | $-0.00009472$ | 13.5042    | 0.40923931    | $-0.01659749$ | -0.00237869   |
|                | 0.82525051    | $-0.00126769$                                                                           | 0.00019524    | 3.491764   | 0.39636065    | $-0.02809345$ | $-0.00566541$ |
| 10             | 9.23707964    | $-0.00190108$                                                                           | $-0.00010767$ | $-3.73246$ | 0.57870286    | $-0.11775905$ | 0.00110457    |

Where, *z*

1.0 - PMORT = ----------------- 1.0 + exp(X)

"Cluster 6 combined with Cluster 7. 0

**l--i**

**z**

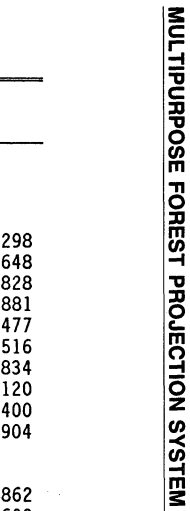

| Cluster      | B0           | <b>B1</b>     | 82                                                                               | B3             | B4            | <b>B5</b>     |
|--------------|--------------|---------------|----------------------------------------------------------------------------------|----------------|---------------|---------------|
|              |              |               | $X = INTERCEPT + B1*(TAL T1) + B2*(TO TA1) + B3*(PLCR) + B4*(DBHT1) + B5*(SITE)$ |                |               |               |
| DBHT1 >= 5.0 |              |               |                                                                                  |                |               |               |
|              | 2.66936794   | $-0.00258932$ | $-0.00036896$                                                                    | $-0.64893593$  | $-0.06867221$ | 0.00814298    |
|              | 2.55396818   | $-0.00151891$ | $-0.00034787$                                                                    | 2.11597262     | $-0.05036853$ | 0.00446648    |
|              | 3.97679002   | $-0.00356568$ | 0.00012581                                                                       | $-2.07787545$  | $-0.06960713$ | 0.00108828    |
|              | -48.18904781 | 0.00208279    | 0.00139744                                                                       | 87.08852827    | $-0.03961656$ | 0.07226881    |
|              | 10.01225107  | $-0.00668616$ | 0.00085341                                                                       | 4.05546436     | $-0.08388281$ | $-0.08536477$ |
|              | 7.39530461   | $-0.00142417$ | $-0.00042258$                                                                    | $-9.59791605$  | $-0.08285416$ | 0.01169516    |
|              | 12.63471990  | $-0.00255722$ | $-0.00033127$                                                                    | $-13.82405997$ | $-0.15986485$ | $-0.00262834$ |
|              | 2 17917154   | -0 00819368   | -0 00021723                                                                      | $2$ $82336598$ | -0 16705102   | 0.01518120    |

Table 18. Coefficients for Mortality Equations - Oaks

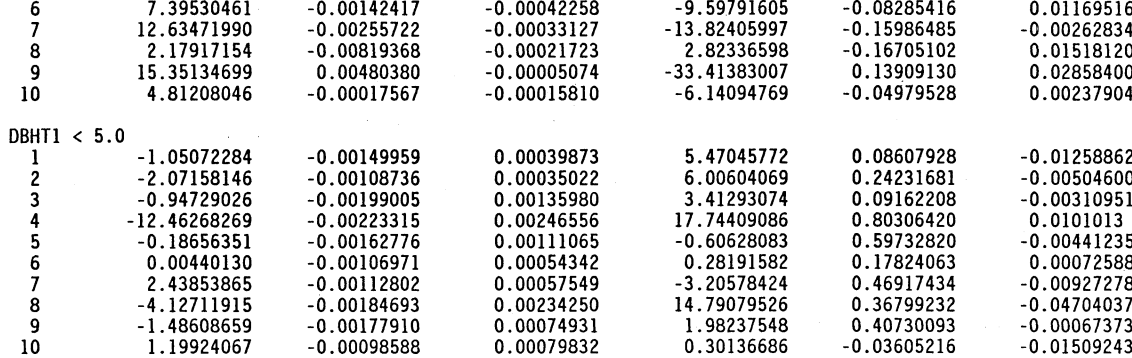

Where,

 $\mathcal{L}$ 

**DBHT1** >=<br>1<br>3<br>3<br>4<br>5

**1.0**  $PMORT =$ ----------------<br>1.0 + exp(X)

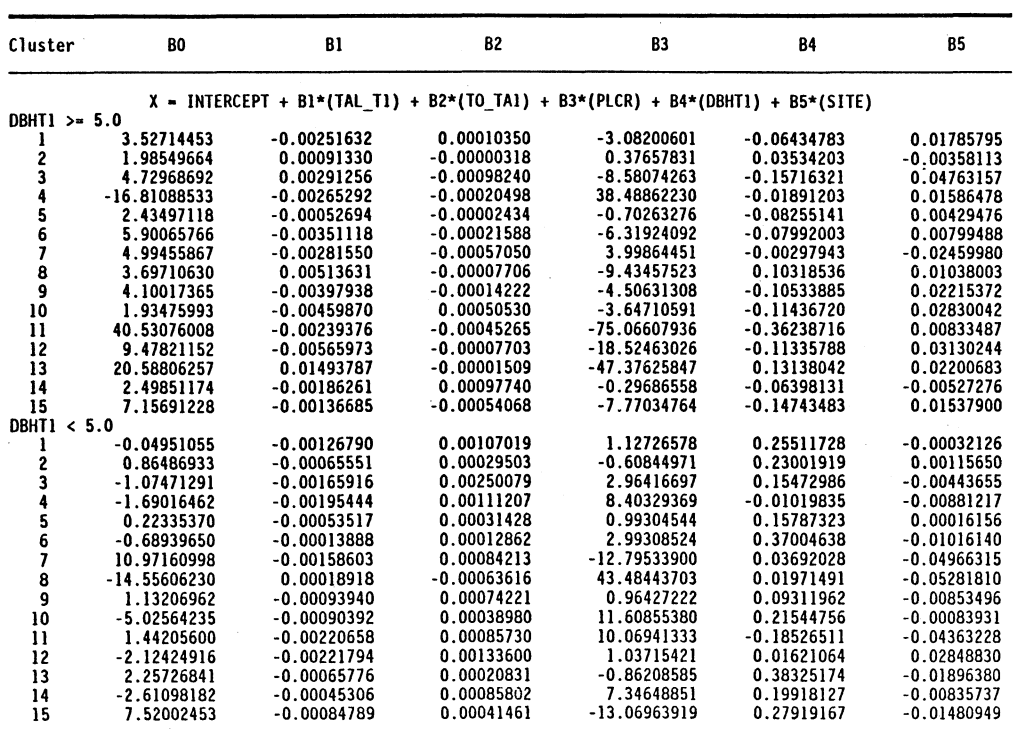

**50**

Table 19. Coefficients for Mortality **Equations** - **Non-Oaks**

Where,

1.0<br>PMORT = -------------<br>1.0 + exp(X)

**r-** $\bar{\zeta}$ **m x -vm m z** 0 **z**

 $\frac{4}{3}$ 

### **APPENDIX 4. VOLUME EQUATIONS**

This appendix documents the publications from which the various volume equations were selected.

Board foot equations were selected from the set presented by Parker *(J)*. For the pines, the equation for Scribner log rule with a form class  $= 78$  is used. The hardwoods use the equation for the Doyle log rule with a form class  $= 78$ . Sawtimber height is calculated for these equations, by utilizing a set of equations from the Southeastern Forest Survey Unit, which predicted sawlog length = f(dbh)'.

The number of rough cords per tree is predicted using an equation presented by Merrifield and Foil *(I).* The equation selected estimates rough cords for form class 77. These equations were designed for estimation of Southern Pine pulpwood to a 3-inch top (d.o.b.). However, the projection system uses the equation for both pines and hardwoods. Bole length (which is to a 4-inch top) is used as the merchantable height in these equations. Therefore, caution should be exercised with these figures until more appropriate volume equations can be found.

Considerably more information was available to predict both weight and cubic foot volumes. The equations selected are presented in table 1 and table 2. The capital letter in the table refers to the publication in the Literature Cited section which is being used for the species and region combination. A small s or h symbolizes that the equations for miscellaneous soft hardwoods or hard hardwoods are respectively being utilized. For those equations which require total height, a set of equations is again used from the Southeastern Forest Survey Unit, which predicts total height =  $f(dbh^2)$ .

<sup>&#</sup>x27;Personal communications, December 1987, J.P. McClure, FIA, Southeastern Forest Experiment Station, Asheville, North Carolina, 28804.

| Species<br>code                                             | Lcp, Ucp                                  | Pie                                       | Val                                              | B1u                                       | Equivalent species                                   |
|-------------------------------------------------------------|-------------------------------------------|-------------------------------------------|--------------------------------------------------|-------------------------------------------|------------------------------------------------------|
| Hard<br>hardwoods<br>318<br>370<br>400<br>531<br>591        | Εh<br>A<br>D<br>E                         | C h<br>٨<br>D<br>C<br>A<br>D              | B h<br>A<br>D<br>B<br>Α<br>D                     | D h<br>Α<br>D<br>D<br>Α<br>D              | 311, 491, 591, 680<br>601, 602                       |
| 802<br>806<br>812<br>820<br>822<br>827<br>831<br>832<br>833 | <b>ADECCEKE</b><br>N<br>$\mathsf{C}$<br>D | c<br>c<br>C<br>E<br>K<br>E<br>N<br>C<br>D | В<br>B<br>B<br>E<br>K<br>E<br>N<br>C<br>D        | D<br>B<br>B<br>E<br>K<br>E<br>N<br>C<br>D | 813<br>804, 823, 825<br>826                          |
| 834<br>835                                                  | G<br>B                                    | G<br>B                                    | G<br>B                                           | G<br>B                                    | 830, 828, 838<br>807, 816, 819, 824<br>840, 841, 899 |
| 837<br>901<br>540                                           | D<br>D<br>L                               | D<br>D<br>L                               | D<br>D<br>L                                      | D<br>D<br>L                               |                                                      |
| Soft<br>hardwoods                                           | E <sub>s</sub>                            | c <sub>s</sub>                            | B s                                              | D s                                       | 313, 555, 651, 652,<br>653, 691, 740, 920,<br>970    |
| 221<br>316<br>460<br>611<br>621<br>693<br>694<br>731<br>950 | F<br>E<br>M<br>E<br>E<br>D<br>E<br>C<br>Ď | F<br>c<br>M<br>c<br>c<br>D<br>Ē<br>c<br>D | F<br>D<br>M<br>В<br>B<br>D<br>D<br>C<br>$\Omega$ | F<br>D<br>M<br>B<br>D<br>D<br>D<br>C<br>D | 220                                                  |
| Pines<br>110<br>111<br>121<br>129<br>131<br>132<br>260      | FFFFFF<br>F<br>F                          | F<br>Ë<br>F<br>F<br>F<br>F<br>F           | F<br>F<br>Ë<br>F<br>F<br>F<br>F                  | F<br>F<br>F<br>F<br>F<br>F<br>F           |                                                      |

Table 1. Green Weight Equations for Wood and Bark of Stem to a 4-inch Top Used in GA-TWIGS

#### **MULTIPURPOSE FOREST PROJECTION SYSTEM 45** ś,

 $\mathcal{G}^f$ 

 $\tilde{\gamma}$  $\hat{z}$ J.

 $\frac{1}{2}$ 

Ĵ  $\mathbf{\hat{W}}$ 

 $\overline{a}$ 

ÿ

Table 2. Cubic Foot Equations for Wood Only of Stem to a 4-inch Top Used in GA-TWIGS

 $\sim$ 

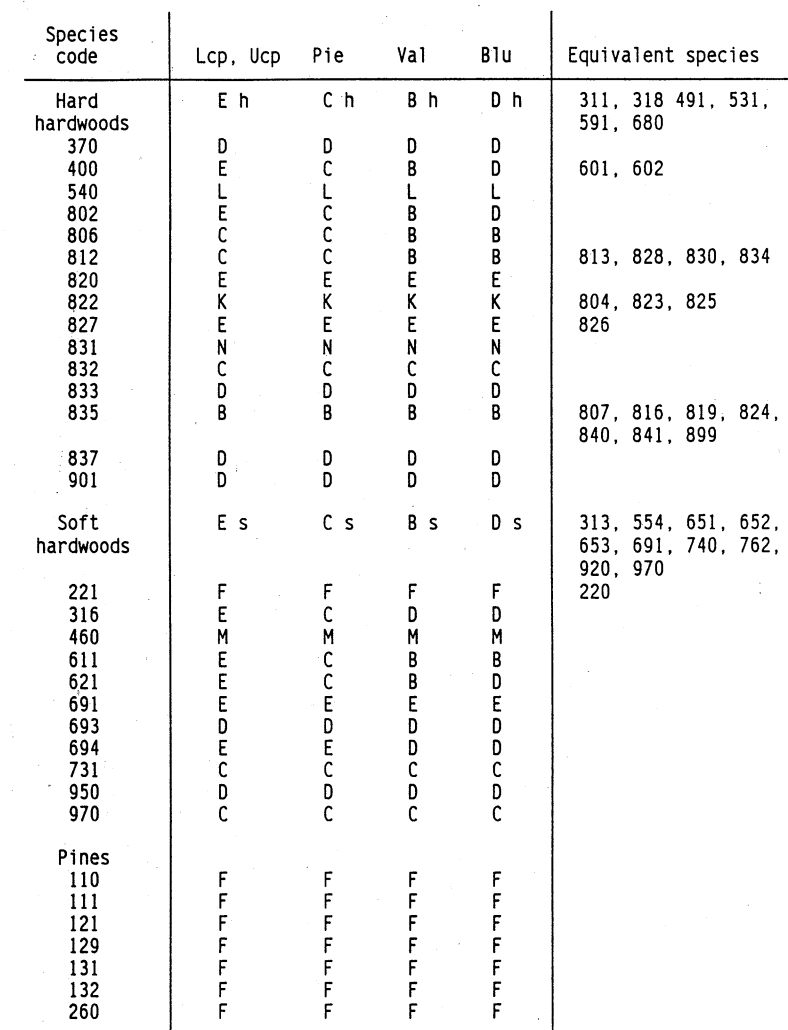

 $\langle \hat{e}^{\dagger} \hat{e}^{\dagger} \hat{e}^{\dagger} \hat{e}^{\dagger} \rangle = \hat{e}^{\dagger} \hat{e}^{\dagger}$ 

#### **Literature Cited**

- *(A)* BRENNEMAN, B.R. AND R.F. DANIELS. 1982. A Case Study, with Alternatives, for Calculating Biomass Yield. *In:* Baldwin, V.C.; Lohrey, R.E., eds. - Proc. of 1982 Southern Forest Biomass Working Group Workshop, June 16-18, 1982, Alexandria, La. Louisiana State University. Baton Rouge, La. pp. 105-110.
- *(B)* . 1986. Weight and Volume Equations for Southeastern Tree Species [unpublished office report]. Athens, Ga. U.S.D.A. For. Ser. S.E. For. Exp. Sta.
- *(C)* . 1986. Total Tree Weight, Stem Weight, and Volume Tables for Hardwood Species in the Southeast. Georgia Forestry Commission. Ga. For. Res. Pap. 60.
- *(D)* CLARK, A., III, D.R. PHILLIPS, AND D.J. FREDRICK. 1986. Weight, Volume, and Physical Properties of Major Hardwood Species in the Upland-South. U.S. For. Ser. S.E. For. Exp. Sta. Res. Pap. SE-257.
- *(E)* . 1986. Weight, Volume, and Physical Properties of Major Hardwood Species in the Piedmont. U.S. For. Ser. S.E. For. Exp. Sta. Res. Pap. SE-255.
- *(F)* . 1986. Weight, Volume, and Physical Properties of Major Hardwood Species in the Gulf and Atlantic Coastal Plains. U.S. For. Ser. S.E. For. Exp. Sta. Res. Pap. SE-250.
- *(G)* AND J.G. SCHROEDER. 1986. Weight, Volume, and Physical Properties of Major Hardwood Species in the Southern Appalachian Mountains. U.S. For. Ser. S.E. For. Exp. Sta. Res. Pap. SE-253.
- *(H)* MCNAB, W.H. AND A. CLARK, III. 1982. Total Tree and Major Component Green Weight of White Pine and Hemlock in North Georgia. Georgia Forestry Commission. Ga. For. Res. Pap. 31.
- *(I)* MERRIFIELD, R.G. AND R.R. FOIL. 1967. Volume Equations for Southern Pine Pulpwood. Louisiana State University, Agricultural Experiment Station, Hill Farm Experiment Station, Homer, La. Hill Farm Facts, Forestry 7.
- *(J)* PARKER, R.C. 1972. Regression Equations for the Mesavage and Girard Form-class Volume Tables. Virginia Polytechnic Institute and State University, Blacksburg, Va., Cooperative Extension Service, Pub. 501.
- *(K)* . 1981. Willow Oak Volume and Weight Tables for the Mississippi Delta. USDA For. Ser. So. For. Exp. Sta. Res. Pap. SO-173.
- *(L)* SCHLAEGEL, B.E. 1984. Overcup Oak Volume and Weight Tables. USDA For. Ser. So. For. Exp. Sta. Res. Pap. SO-207.
- *(M)* \_\_\_\_\_\_\_\_\_\_\_. 1984. Green Ash Volume and Weight Tables. USDA For. Ser. So. For. Exp. Sta. Res. Pap. SO-206.
- *(N)* \_\_\_\_\_\_\_\_\_\_\_\_. 1984. Sugarberry Volume and Weight Tables. USDA For. Ser. So. For. Exp. Sta. Res. Pap. SO-205.

## **APPENDIX** 5. **SPECIES CODE, COMMERCIAL TREES**

#### **Yellow Pines**

107 Sand pine 110 Shortleaf pine 111 Slash pine 115 Spruce pine 121 Longleaf pine 123 Table-Mt. pine 126 Pitch pine 128 Pond pine 131 Loblolly pine 132 Virginia pine

*Pinus clausa Pinus echinata Pinus elliottii Pinus glabra Pinus palustris Pinus pungens Pinus rigida Pinus serotina Pinus taeda Pinus virginiana*

### **Other Softwoods**

010 Fraser fir 043 Atlantic white-cedar 060 Eastern redcedar 090 Red spruce 129 White pine 221 Baldcypress 222 Pondcypress 241 Northern white-cedar 260 Eastern hemlock

*A bies fraseri Chamaecyparis thyoides Juniperus virginiana Picea rubens Pinus strobus Taxodium distichum* var. *distichum Taxodium distichum* var. *nutans Thuja occidentalis Tsuga canadensis*

#### **Soft Hardwoods**

313 Boxelder 316 Red maple 317 Silver maple 330 Buckeye 460 Hackberry *555* Loblolly-bay 580 Silverbell (in mts. ) 601 Butternut 611 Sweetgum 621 Yellow-poplar 651 Cucumbertree 652 Magnolia 653 Sweetbay 691 Water tupelo 693 Blackgum (upland) 694 Blackgum (lowland) 731 American sycamore 740 Cottonwood 762 Black cherry 920 Willow 950 American basswood 970 Elm

*Acer negundo A cer rubrum Acer saccharinum Aesculus* spp. *Celtis occidentalis Gordonia lasianthus Halesia* spp. *Juglans cinerea Liquidambar styraciflua Liriodendron tulipifera Magnolia acuminata Magnolia* spp. *Magnolia virginiana Nyssa aquatica Nyssa sylvatica Nyssa sylvatica Platanus occidentalis Populus* spp. *Prunus serotina Salix* spp. *Ti/ia americana Ulmus* spp.

## **Hard Hardwoods**

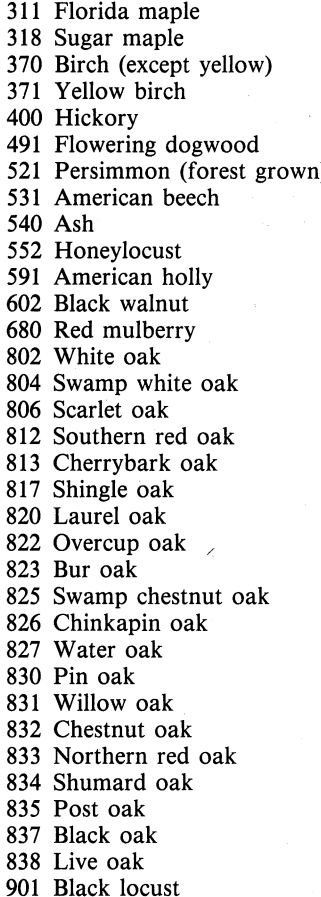

*Acer barbatum Acer saccharum Betula* spp. *Betula alleghaniensis Carya* spp. *Cornus florida Diospyros virginiana Fagus grandifolia Fraxinus* spp. *Gleditsia triacanthos ilex opaca Juglans nigra Morus rubra Quercus a/ba Quercus bicolor Quercus coccinea Quercus falcata Quercus falcata* var. *pagodaefolia Quercus imbricaria Quercus laurifolia Quercus lyrata Quercus macrocarpa Quercus michauxii Quercus muehlenbergii Quercus nigra Quercus palustris Quercus phellos Quercus prinus Quercus rubra Quercus shumardii Quercus stellata Quercus velutina Quercus virginiana Robinia pseudoacacia*

#### **Miscellaneous Species**

 Chalk maple Striped maple Mountain maple Ailanthus Serviceberry Blue beech 421 American chestnu 451 Catalpa Eastern'redbud Persimmon (field grown) American mt. ash Carolina silverbell .Osage-orange Domestic fruit (apple etc.) Chinaberry Ogeechee gum Eastern hophornbeam 711 Sourwood Royal paulownia **721** Redbay Planer-tree (water elm) Fire cherry Bluejack oak 816 Bear oak Turkey oak Blackjack oak Dwarf post oak Dwarf live oak Other scrub oaks Sassafras **.999** Other miscellaneous trees (except mts.)

*Acer saccharum* var. *leucoderme Acer pensylvanicum Acer spicatum Ailanthus* spp. *Amelanchier* spp. *Carpinus caroliniana Castanea dentata Catalpa* spp. *Cercis canadensis Diospyros virginiana Pyrus americana Ha/esia carolina*

*Mac/ura pomifera Ma/us* spp. *Me/ia azedarach Nyssa ogeche Ostrya virginiana Oxydendrum arboreum Paulownia tomentosa Persea borbonia Planera aquatica Prunus pennsylvanica Quercus incana Quercus ilicifolia Quercus laevis Quercus marilandica Quercus stellata* spp. *Quercus virginiana* spp. *Quercus* spp. *Sassafras albidum*

## **APPENDIX 6. FOREST TYPE DEFINITIONS**

*White Pine* - *Hemlock* **(Code 4)** - Forests **in which eastern white pine and hemlock, singly or in combination, comprise a majority of the stocking.**

*Loblolly Pine Plantation* **(Code** 5) - Forests **in which loblolly pine was artificially regenerated with acceptable survival and comprises a plurality of the stocking.**

*Shortleaf Pine Plantation* **(Code 6)** - Forests **in which shortleaf pine was artificially regenerated with acceptable survival and comprises a plurality of the stocking.**

*Longleaf Pine Plantation* **(Code 7)** - Forests **in which longleaf pine was** artificially **regenerated with acceptable survival and comprises** a plurality **of the stocking.**

*Longleaf Pine* **(Code 21) - Forests in which southern yellow pines, singly or in combination, comprise a plurality of the stocking, and in which longleaf pine contributes the most stocking of the pines.**

*Slash Pine* **(Code 22)** - Forests **in which southern yellow pines, singly or in combination, comprise a plurality of the stocking, and in which slash pine contributes the most stocking of the pines.**

*Loblolly Pine* (Code **31)** - Forests in which southern yellow pines, singly or in combination, comprise a plurality of the stocking, and in which loblolly pine contributes the most stocking of the pines.

*Shortleaf Pine* (Code 32) - Forests in which southern yellow pines, singly or in combination, comprise a plurality of the stocking, and in which shortleaf pine contributes the most stocking of the pines.

*Virginia Pine* (Code 33) - Forests in which southern yellow pines, singly or in combination, comprise a plurality of the stocking, and in which virginia pine contributes the most stocking of the pines.

*Redcedar* (Code 35) - Forests in which redcedar comprises a plurality of the stocking.

*Pond Pine* (Code 36) - Forests in which southern yellow pines, singly or in combination, comprise a plurality of the stocking, and in which pond pine contributes the most stocking of the pines.

*Pitch Pine* (Code 38) - Forests in which southern yellow pines, singly or in combination, comprise a plurality of the stocking, and in which pitch pine contributes the most stocking of the pines.

*Oak-Pine* (Code 40) - Forests in which hardwoods (usually upland oaks) comprise a plurality of the stocking but in which pines com-

prise 25 to *50* percent of the stocking. (Common associates include gum, hickory, and yellow-poplar.)

*Oak-Hickory* (Code 50) - Forests in which upland oaks or hickory, singly or in combination, comprise a plurality of the stocking, except where pines comprise 25 to 50 percent, in which case the stand would be classified oak-pine. (Common associates include yellowpoplar, elm, maple, and black walnut.)

*Chestnut Oak* (Code 52) - Forests in which chestnut oak *(Quercus prinus)* comprises a plurality of the stocking.

*Southern Scrub Oak* (Code 57) - Forests in which blackjack, bluejack, turkey, dwarf post, and bear oak, singly or in combination, comprise a plurality of the stocking.

*Oak-Gum-Cypress (Code 60)* - Bottomland forests in which tupelo, blackgum, sweetgum, oaks, or southern cypress, singly or in combination, comprise a plurality of the stocking, except where pines comprise 25 to 50 percent, in which case the stand would be classified oak-pine. (Common associates include cottonwood, willow, ash, elm, hackberry, and maple.)

*Elm-Ash-Cottonwood* (Code 70) - Forests in which elm, ash, or cottonwood, singly or in combination, comprise a plurality of the stocking. (Common associates include willow, sycamore, beech, and maple.)

## Alabama's Agricultural Experiment Station System **AUBURN UNIVERSITY**

With an agricultural rcearch unit in every major soil area. Auburn University serves the needs of field crop, livestock, forestry, and horticultural producers in each region in Alabama. Every citizen of the State has a stake in this research program, since any advantage from new and more economical ways of producing and handling farm products directly benefits the consuming public.

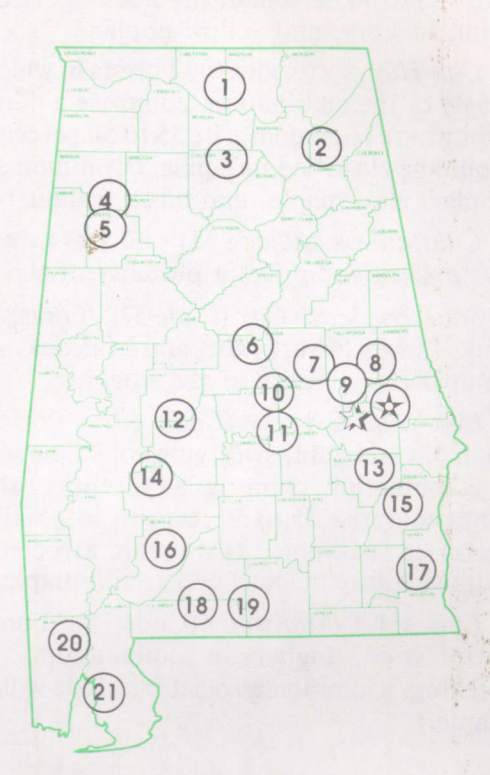

## Research Unit Identification

 $\bigotimes$  Main Agricultural Experiment Station, Auburn.  $\rightarrow$  E. V. Smith Research Center, Shorter.

- 1. Tennessee Valley Substation. Belle Mina.
- 2. Sand Mountain Substation, Crossville.
- 3. North Alabama Horticulture Substation, Cullman.
- 4 Upper Coastal Plain Substation, Winfield
- 5. Forestry Unit, Fayette County.
- 6. Chilton Area Horticulture Substation, Clanton.
- 7. Forestry Unit, Coosa County.
- 8. Piedmont Substation, Camp Hill.
- 9. Plant Breeding Unit, Tallassee
- 10. Forestry Unit, Autauga County
- 11. Prattville Experiment Field, Prattville
- 12. Black Belt Substation, Marion Junction.
- 13. The Turnipseed-Ikenberry Place, Union Springs.<br>14. Lower Coastal Plain Substation, Camden.
- 
- 15. Forestry Unit, Barbour County.
- 16. Monroeville Experiment Field, Monroeville
- 17. Wiregrass Substation, Headland.
- 18. Brewton Experiment Field, Brewton.
- 19. Solon Dixon Forestry Education Center, Covington and Escambia counties.
- 20. Ornamental Horticulture Substation, Spring Hill,
- 21. Gulf Coast Substation, Fairhope.